### **UMA ANÁLISE MULTIVARIADA ENVOLVENDO AS CARACTERÍSTICAS DAS ESCOLAS PARANAENSES E AS PROFICIÊNCIAS MÉDIAS DO SAEP NO 9.º ANO DO ENSINO FUNDAMENTAL NA DISCIPLINA DE MATEMÁTICA**

Abimael Fernando Moreira\*

#### **RESUMO**

Neste artigo apresenta-se uma análise multivariada do tipo regressão múltipla envolvendo as características das escolas paranaenses e as proficiências médias do Sistema de Avaliação da Educação Básica do Paraná (SAEP) referente ao 9.º ano do ensino fundamental na disciplina de Matemática. Na metodologia, faz-se o uso de uma base de dados, um *software,* conceitos da estatística descritiva e da análise multivariada do tipo regressão múltipla para realizar em um único ambiente as funções de organização, tratamento, manipulação, execução de cálculos e análise de dados e informações. Para alocar os dados e informações utiliza-se do arquivo nomeado de Tratamento de Dados SAEP\_PR 2012\_2019, cujo arranjo distribui-se em treze abas nomeadas de acordo com as informações pesquisadas. Acerca dos resultados, opta-se pela descrição das abas e dos principais resultados aferidos após análise dos dados, direcionando-se maior ênfase para atender aos objetivos principal e específicos, tais como: analisar as proficiências médias das escolas da rede de ensino do Paraná, identificar as características das escolas quanto a infraestrutura material, tecnológica e pedagógica, sistematizar as possibilidades de análise numérica e pedagógicas pelo uso da estatística descritiva e, especialmente, na análise multivariada do tipo regressão múltipla. Nas conclusões apresentam-se as possibilidades futuras a que o artigo remete, como, por exemplo, a continuidade e o aprofundamento da pesquisa a partir da retomada em relação aos temas tratados e da integração com outros que estejam vinculados e possam contribuir sobremaneira com a área da Educação.

Palavras-chave: Análise multivariada. Regressão múltipla. Proficiência média.

Submetido em 22/03/2021. Aprovado em 22/03/2021.

### **1 INTRODUÇÃO**

-

A sociedade atual experimenta cotidianamente inúmeras transformações que se mostram dinâmicas e, ao mesmo tempo, articuladas com ferramentas tecnológicas provenientes do progresso, da evolução e da aplicação de conhecimentos científicos derivados de várias áreas do conhecimento. Não indiferente a este processo, a área da Educação também experimenta tais transformações, que Alexandre (2015, p. 3) denomina "globalização na prática educativa". Sua inserção neste contexto evidencia-se pelo emprego de políticas públicas de responsabilização adotadas por estados e municípios brasileiros; pela adesão a práticas e modelos de gestão baseados em metas e resultados; pela crescente aspiração social entorno da qualidade da aprendizagem dos estudantes; pela utilização de ferramentas estatísticas revisadas e modernas, destinadas a produzir indicadores e analisar dados,

<sup>\*</sup> Professor. Secretaria de Estado da Educação e do Esporte. Especialista em Ensino da Matemática. Pontifícia Universidade Católica do Paraná. E-mail: abimael.moreira@escola.pr.gov.br

informações, variáveis e resultados associados aos sistemas educacionais, cuja Fresneda (2016, p. 9) aponta como essencial para "acompanhar a evolução da educação brasileira", entre tantos outros.

Orientando-se por esta perspectiva, e corroborando com Gajardo (2000), nos últimos anos o Estado do Paraná vem gradativamente reformulando seu sistema de ensino e adotando alguns dos enfoques mencionados no sentido de promover a modernização do seu sistema de educação dispondo de escolas mais eficazes em sua rede pública. Tais iniciativas exemplificam-se pelo início da aplicação das avaliações em larga escala, chamada de Sistema de Avaliação da Educação Básica do Paraná (SAEP), por meio da organização e disponibilização à sociedade dos dados e informações estatísticas contendo as características das instituições de ensino da rede pública em uma plataforma da internet chamada de Consulta Escolas, mediante a promoção de formação continuada junto às Equipes Gestoras (direção, direção auxiliar, pedagogos) das escolas no sentido de estimular a análise de dados, aplicação de técnicas e ferramentas de gestão e organização de planos de ação visando o alcance de metas e resultados e por intermédio de programas de governo que visam o acesso, a permanência, o sucesso e a qualidade escolar.

O SAEP enquanto avaliação externa propicia a análise de resultados numéricos e pedagógicos complementares ao trabalho realizado pelo professor em sala de aula, sem, no entanto, desprezar as influências de determinadas variáveis educacionais que interferem na aprendizagem dos estudantes, ou seja, também possibilita análises contextuais fornecidas pelos relatórios provenientes de questionários contextuais que consideram, dentre outros fatores, a composição das escolas, os indicadores sociais e econômicos, as características das famílias, dos gestores, dos professores e etc. (ARAÚJO et al., 2012).

Realizando-se a articulação de todo esse conjunto de itens mencionados com a prática profissional adquirida durante o trabalho cotidiano em uma série de ações específicas envolvendo dados estatísticos e as avaliações externas, e agregando os estudos de Afonso (2018), Soares e Mendonça (2003), Brooke e Cunha (2011), Burgos (2020), Fletcher (2015), Klein (2015), Oliveira (2008), as preocupações, enquanto pesquisador, direcionam-se para reflexões acerca da possibilidade de efetuar a comparação entre os resultados dos escores ou proficiências dos testes com conteúdo similar realizados em diferentes períodos de tempo, de compreender os impactos produzidos na aprendizagem dos estudantes em razão da perspectiva de responsabilização, de como utilizar os resultados das avaliações externas de maneira justa, equilibrada e condizente com as características das escolas, da possibilidade de interpretar adequadamente as escalas de proficiências das disciplinas que compõe o SAEP e aplicar metodologias estatísticas para aperfeiçoar a exploração, tratamento e análise dos dados da rede, de maneira que venham a contribuir para a tomada de decisões gerenciais.

As referidas reflexões, associadas ao contexto mencionado, constituem-se como justificativas plausíveis para apresentar o artigo - **Uma análise multivariada envolvendo as características das escolas paranaenses e as proficiências médias do SAEP no 9.º ano do ensino fundamental na disciplina de Matemática** - no qual busca-se responder a seguinte problematização. Quais informações uma análise multivariada envolvendo a proficiência média e as características das escolas podem fornecer sobre a aprendizagem dos estudantes do 9.º ano do ensino fundamental na disciplina de Matemática entre 2012 e 2019? Como essas informações podem contribuir para o processo de aprendizagem dos estudantes nessa disciplina nos próximos anos?

No intuito de provocar a discussão, a reflexão e encontrar respostas para a situação problema indicada, o desenvolvimento deste artigo norteia-se pelo cumprimento de um objetivo geral e de cinco objetivos específicos. O objetivo geral equivale a realizar uma análise multivariada envolvendo a proficiência média e as características das escolas observando as influências que as variáveis envolvidas estabelecem sobre a aprendizagem dos

estudantes do 9.º ano do ensino fundamental na disciplina de Matemática, de modo a contribuir para o processo de aprendizagem dos estudantes nessa disciplina nos próximos anos. Por sua vez, os objetivos específicos consistem em: analisar as proficiências médias de Matemática do 9.º ano do ensino fundamental em 213 escolas da rede pública do Paraná; subdividir as 213 escolas selecionadas em grupos A, B, C, D de acordo com suas características e condições estruturais que oferecem aos estudantes<sup>1</sup>; identificar as habilidades e competências assimiladas pelos estudantes do 9.º ano do ensino fundamental na disciplina de Matemática entre 2012 e 2019; descrever as informações resultantes da análise multivariadas; sistematizar os resultados da análise multivariada focando nas possíveis contribuições para o processo de aprendizagem dos estudantes do 9.º ano do ensino fundamental na disciplina de Matemática.

Para se atingir os objetivos gerais e específicos parte-se de uma revisão da literatura tendo como enfoque as características do SAEP, os elementos que o compõem e as possibilidades que podem ser exploradas em termos de análise de resultados. Abordam-se técnicas e procedimentos aplicados à organização e seleção dos dados dispostos tanto em arquivos de resultados como na plataforma Consulta Escolas priorizando os resultados de desempenho e participação por instituição de ensino em Matemática do SAEP de 2012 a 2019, o número total de escolas, a infraestrutura material, tecnológica e pedagógica, o estado de conservação da escola, o porte, o número de matrículas, a quantidade de equipamentos, entre outros.

Além disso, estabelecem-se critérios delimitadores para a pesquisa, sejam eles: estabelecer uma amostra de 10% do universo de escolas disponíveis, nesse caso, 213; observar a proficiência média por escola na disciplina de Matemática; trabalhar com turmas do 9.º ano do ensino fundamental; analisar as características das 213 escolas selecionadas aleatoriamente subdividindo-as em quatro grupos A, B, C, D conforme as condições estruturais que oferecem aos estudantes e escolher um tipo de análise multivariada envolvendo os dados selecionados.

Complementar a esse delineamento realiza-se a descrição da análise multivariada empregada na pesquisa, seu detalhamento e os resultados obtidos com um todo, mantendo-se espaço para as possíveis contribuições e aperfeiçoamentos. Na sequência inicia-se a revisão da literatura relatando-se as características do SAEP.

### **2 METODOLOGIA ESTATÍSTICA, ELABORANDO A ANÁLISE MULTIVARIADA**

Para estabelecer a conexão entre a conjuntura mencionada na introdução, a fundamentação teórica que descreve as características do SAEP e da plataforma Consulta Escolas, as escolhas e procedimentos estatísticos utilizados para o desenvolvimento da metodologia, organização e seleção de dados e a apresentação das informações associadas a descrição dos resultados após análise multivariada do tipo regressão múltipla apresenta-se a seção 2. Formada por subseções numeradas progressivamente de 2.1, 2.2, 2.3 e 2.4, sua organização possibilita estabelecer linhas de raciocínio acerca dos fatos e resultados observados.

### **2.1 O Sistema de Avaliação da Educação Básica do Paraná (SAEP)**

Pesquisadores como Alexandre (2015), Bonamino e Sousa (2012), Brooke, Alves e Oliveira (2015) mostram-se unânimes em apontar que o emprego das avaliações em larga

 1 No contexto que diz respeito aos objetivos específicos presentes no decorrer do artigo torna-se relevante compreender que ao mencionar as condições estruturais que oferecem aos **estudantes**, inclui-se, também, todos os atores pertencentes a comunidade escolar e/ou que possuem vínculo com a escola.

escala no Brasil teve seu início com a implementação do Sistema de Avaliação da Educação Básica (SAEB), sendo esse movimento, resultado de uma política global voltada para a área da Educação. Em consequência deste movimento, internamente, Estados e municípios brasileiros iniciaram o desenvolvimento de seus sistemas de avaliação na perspectiva de identificar os erros e acertos em relação as políticas educacionais e utilizar das avaliações em larga escala como mecanismos e/ou ferramentas destinadas a diagnosticar a aprendizagem dos estudantes, aferir resultados, produzir indicadores, corrigir rumos, direcionar recursos, estabelecer metas e tantos outros aspectos correlatos, de forma que o Estado do Paraná não diferenciou-se em relação a essa vertente, implementando o SAEP.

O SAEP, conforme apontam Araújo et al. (2012a), Paraná (2017), Paraná (2018), trata-se de uma avaliação em larga escala com características similares ao SAEB, seu objetivo consiste em apresentar à sociedade informações relacionadas ao desempenho dos estudantes, ou seja, produzir e divulgar um diagnóstico da aprendizagem e da qualidade de ensino no Estado do Paraná desde o nível do estudante até o nível de Estado. Dessa forma, o SAEP vem a complementar o SAEB, pois sua similaridade em relação aos anos/séries avaliados, o caráter censitário e abrangência de escolas e estudantes aproxima-se do que Brooke, Alves e Oliveira (2015) descrevem como uma possibilidade de acompanhar as escolas ao longo do tempo e fixar metas baseadas em parâmetros estatísticos/indicadores utilizando-se de ferramentas de monitoramento e de gestão.

O SAEP foi efetivado como política pública de avaliação educacional em 2012, materializado pela aplicação de uma avaliação externa, um teste objetivo de Língua Portuguesa e Matemática nas escolas da rede, sendo aplicado em 2012, 2013, 2017 e 2018. Em 2019, passou a ser composto por três avaliações: Prova Paraná, Prova Paraná Fluência e a Prova Paraná Mais, a última herdou todas as características do teste aplicado no SAEP em anos anteriores.

No SAEP são avaliadas as disciplinas de Língua Portuguesa com foco em leitura e Matemática com foco na resolução de problemas. Os testes são compostos por 26 itens de cada disciplina, a origem dos cadernos provém de um banco formado por 91 itens, subdivididos em 7 blocos de 13 itens cada, sendo que 4 blocos formam cada um dos cadernos compostos por 52 itens de múltipla escolha, 26 de cada disciplina, constituindo 21 modelos de cadernos. Em termos de metodologias estatísticas adotadas, o SAEP utiliza-se da Teoria de Resposta ao Item (TRI) empregando três parâmetros nomeados de A, B, C:

> • Parâmetro "A" - A capacidade de um item de discriminar, entre os alunos avaliados, aqueles que desenvolveram os conhecimentos avaliados daqueles que não os desenvolveram.

> • Parâmetro "B" - O grau de dificuldade dos itens: fáceis, médios ou difíceis. Os itens estão distribuídos de forma equânime entre os diferentes cadernos de testes, possibilitando a criação de diversos cadernos com o mesmo grau de dificuldade.

> • Parâmetro "C" - A análise das respostas do aluno para verificar aleatoriedade nas respostas: se for constatado que ele errou muitos itens de baixo grau de dificuldade e acertou outros de grau elevado – o que é estatisticamente improvável, o modelo deduz que ele respondeu aleatoriamente às questões (ARAÚJO et al., 2012a, p. 18).

Como elementos essenciais do SAEP pode-se destacar as Matrizes de Referência, compostas por temas, domínios, descritores; as Escalas de Proficiência formadas por domínios, conhecimentos, descritores, níveis, padrões de desempenho; o Boletim de Resultados composto por proficiência média, participação, percentual de alunos por Padrão de Desempenho, percentual de alunos por nível de proficiência e Padrão de Desempenho, percentual de acertos por descritor e resultados por alunos. Todos esses elementos conferem suporte para a realização de análises numéricas e pedagógicas frente aos resultados produzidos pelas avaliações do SAEP. Conforme aponta Silva (2020), uma vez que tais

elementos são produzidos a partir da metodologia da TRI, torna-se possível realizar a comparabilidade entre diferentes avaliações, tanto em um mesmo período quanto em períodos diferentes, além de possibilitar uma análise pedagógica robusta.

Nesse sentido, a Matriz de Referência, a Escala de Proficiência e o Boletim de Resultados adotados pelo SAEP entre 2012 e 2019 mostram-se primordiais no sentido de conduzir a uma compreensão minuciosa das informações em relação ao Estado, Núcleo Regional de Educação (NRE), município, escola e turmas avaliadas, sejam elas o 6.º e 9.º anos do ensino fundamental, a 1.ª e 3.ª séries do ensino médio e o ano de conclusão das turmas dos cursos técnicos e de formação docente na modalidade integrada, geralmente o 4.º ano. Esta abrangência estende-se para alunos e acertos por descritor e fornece suporte em relação a compreensão do traço latente, conteúdos curriculares obrigatórios, habilidades, capacidades desenvolvidas, conjunto de conhecimentos, entre outros.

A Matriz de Referência do SAEP<sup>2</sup>, trata-se de um recorte curricular e expressa as habilidades essenciais que podem ser avaliadas em um teste objetivo, Oliveira (2008, p. 49) menciona Matriz de Referência como "uma matriz de conteúdos para o processo de avaliação". Uma descrição muito próxima em relação a Matriz de Referência adotada pelo SAEP é realizada por Perry em sua dissertação de mestrado:

> Em um sistema de avaliação em larga escala que visa avaliar as competências cognitivas dos alunos a matriz de referência desempenha um importante papel, pois informa o que será avaliado. Ela é formada de tópicos e cada um deles é composto por um conjunto de descritores, que descrevem uma habilidade através da relação entre o conteúdo programático e o nível de operação mental desenvolvido no processo de aprendizagem.

> A matriz de referência preserva a organização disciplinar dos currículos das escolas, pois seu objetivo não é alterar as estratégias de ensino das escolas, mas apresentar o que será avaliado.

> Através da matriz de referência os itens da avaliação são construídos [...] (PERRY, 2009, p. 5, 6).

Por meio das Escalas de Proficiência do SAEP permite-se observar os avanços pedagógicos que os estudantes obtiveram em relação aos saberes, habilidades e conhecimentos assimilados durante determinados períodos em etapas de ensino semelhantes ou distintas. Araújo et al. complementa que:

> A ESCALA DE PROFICIÊNCIA foi desenvolvida com o objetivo de traduzir medidas em diagnósticos qualitativos do desempenho escolar. Ela orienta, por exemplo, o trabalho do professor com relação aos conhecimentos que seus alunos desenvolveram, apresentando os resultados em uma espécie de régua onde os valores obtidos são ordenados e categorizados em intervalos ou faixas que indicam o grau de desenvolvimento dos conhecimentos para os alunos que alcançaram determinado nível de desempenho (ARAÚJO et al., 2012a, p. 20).

A Escala de Proficiência, conforme cita Oliveira (2008, p. 7) precisa ser "capaz de aferir e interpretar a proficiência dos alunos nas diversas habilidades que compõem os domínios de conhecimento investigados". Ela apresenta a descrição dessas habilidades e as relacionam em uma métrica, um *continuum*, entre 0 e 500 pontos, subdividida em níveis ou intervalos que variam de 25 em 25 pontos. Também possuem uma gradação de cores que indica a complexidade dos conhecimentos assimilados ou já dominados pelos estudantes de forma cumulativa e gradativa, e definem intervalos maiores, chamados de Padrões de Desempenho. "Eles trazem, de forma sucinta, um quadro geral das tarefas que os alunos são

-

<sup>2</sup> A Matriz de Referência do SAEP para o 9.º ano do ensino fundamental da disciplina de Matemática encontrase disponível em: http://www.saep.caedufjf.net/wp-content/uploads/2013/08/Matriz\_SAEP\_MAT\_9EF.pdf

capazes de fazer, a partir do conjunto de conhecimentos que desenvolveram". (ARAÚJO et al., 2012a, p. 22). Todo esse arcabouço facilita o trabalho em relação a leitura numérica e pedagógica voltado a análise de dados, planejamento e desenvolvimento de ações, intervenções pedagógicas e tomada de decisões por parte de gestores, professores e pesquisadores. Dessa forma, a escala de proficiência do SAEP pode ser considerada como uma escala de qualidade, que Oliveira (2008), define como aquela que abrange ao menos três dimensões: o desenvolvimento cognitivo dos estudantes, as habilidades desenvolvidas e consolidadas e o diagnóstico da aprendizagem de forma gradual e progressiva. Como exemplo, a Escala de Proficiência Interativa do SAEP<sup>3</sup>, correspondente ao 9.º ano do ensino fundamental da disciplina de Matemática e todo o seu conteúdo pode ser visualizado e explorado a partir do acesso à internet.

Quanto ao Boletim de Resultados<sup>4</sup>, este pode ser acessado pelos gestores e profissionais das escolas da rede mediante *login* e senhas individuais fornecidas após período aproximado de um ano da aplicação dos testes. Seu *layout* possibilita análises numéricas e pedagógicas tendo como ponto de partida os valores das proficiências médias, isto é, pode-se, por exemplo comparar a proficiência média de uma disciplina avaliada em nível de Estado com o NRE, com o município ou com a escola e caso se deseje, variar estas configurações comparativas. A proficiência média, segundo Araújo et al. (2012, p. 18) corresponde ao "grau ou nível de aproveitamento na avaliação". No Boletim encontram-se valores referentes a participação no que diz respeito a previsão, a participação efetiva e ao percentual correspondente a participação dos estudantes nos testes, similar as proficiências médias, podese também, realizar diversas configurações comparativas em nível de Estado, NRE, município ou escola. Este resultado, percentual de participação, conforme explicam Sordi e Ludke (2009) tem sua relevância no sentido de ampliar os avanços quanto a qualidade da escola considerando o engajamento e a participação da comunidade evitando-se o desperdício das evidências produzidas pelas avaliações externas e potencializando as chances de sucesso em relação aos projetos educacionais.

De maneira semelhante, no Boletim encontra-se a evolução do percentual de estudantes por Padrão de Desempenho que indica a edição, a proficiência e o percentual por Padrão de Desempenho organizado em valores percentuais e com escala de cores no tom verde correspondente a cada Padrão, ou seja, representa um percentual de estudantes classificados em quatro Padrões de Desempenho denominados abaixo do básico, básico, adequado e avançado conforme a proficiência média de cada um dos subgrupos que formam o total de estudantes avaliados. Também se torna possível observar, dentro de cada um dos Padrões de Desempenho a subdivisão por níveis, identificados por valores percentuais cuja a somatória corresponde ao valor percentual do respectivo Padrão de Desempenho ao qual se encontra alocado, por exemplo, se no Padrão de Desempenho abaixo do básico temos um percentual de 28,3% dos estudantes avaliados, dentro desse Padrão pode-se encontrar subgrupos com 3,4% com proficiência até 175 pontos, 8,1% com proficiência entre 176 e 200 pontos e 16,8% com proficiência entre 201 e 225 pontos. Existe a possibilidade de comparar cada um dos percentuais descritos com a média de proficiência em nível de Estado, NRE, município ou escola. Assim, os Padrões de Desempenho:

> [...] proporcionam uma interpretação pedagógica dos conhecimentos desenvolvidos pelos alunos e oferecem à escola o entendimento a respeito do nível em que eles se encontram. Por meio deles é possível analisar a distância de aprendizagem entre os

-

<sup>&</sup>lt;sup>3</sup> A Escala de Proficiência Interativa do SAEP para o 9.º ano do ensino fundamental da disciplina de Matemática encontra-se disponível em: http://www.saep.caedufjf.net/escalas-interativas/matematica-9o-ano-ensinofundamental/

<sup>4</sup> A imagem ilustrativa de um Boletim de Resultados do SAEP encontra-se disponível em: https://drive.google.com/drive/folders/15kXxU9dnpVQs9u0iKirZ8T\_CqHU3LLYT?usp=sharing

alunos que se encontram em diferentes níveis de desempenho, do mais baixo ao mais elevado. É importante atentar-se para os alunos que estão nos Padrões mais baixos, pois são eles os mais vulneráveis à evasão e ao insucesso escolar (ARAÚJO, et al., 2012, p. 15).

As análises entorno dos resultados do SAEP não se restringem às abordagens descritas anteriormente, pois de maneira complementar são disponibilizadas consultas referentes aos resultados por alunos, por turmas, por NRE e do Estado, como por exemplo, menciona-se o percentual médio de acertos por descritor, ou seja, torna-se possível identificar o percentual de acerto e intuitivamente o percentual de erro que um determinado aluno ou uma dada turma obteve em relação a cada um dos descritores avaliados ou em relação ao total de descritores avaliados gerando uma média de acertos. A metodologia que embasa esta análise é a Teoria Clássica dos Testes (TCT):

> A Teoria Clássica dos Testes (TCT) faz referência, simplesmente, à soma do acerto dos itens por um estudante. Esse cálculo é próximo às notas dadas por avaliações internas realizadas na e pela escola, o que permite que os resultados sejam mais facilmente assimilados. No contexto da avaliação educacional, os resultados provenientes da TCT apresentam o percentual de acertos em relação ao total de itens do teste, bem como a relação de acertos para cada descritor avaliado (UNIVERSIDADE FEDERAL DE JUIZ DE FORA, 2020, p. 8).

A explicação detalhada em relação a interpretação dos resultados do SAEP nesta perspectiva pode ser encontrada no Tutorial de Acesso aos Resultados<sup>5</sup>. Na sequência, apresenta-se o embasamento teórico complementar às análises numéricas e pedagógicas dos resultados do SAEP, destacando-se as possibilidades utilizadas para o levantamento das características e das condições estruturais das escolas que podem influenciar na proficiência dos estudantes, sendo que essas características e condições caracterizam-se como fatores extra-escolares e intra-escolares, cujas variáveis podem ser encontradas na plataforma Consulta Escolas.

#### **2.2 A plataforma Consulta Escolas**

-

Estudos realizados por Alves e Soares (2008), Franco, Brooke e Alves (2008), Sátyro e Soares (2007), Soares e Andrade (2006), Soares et al. (2013), apontam para a existência de diversos fatores que interferem na aprendizagem e na performance cognitiva dos estudantes durante sua trajetória escolar e para a necessidade de investigá-los no sentido de mapear "quais fatores promovem ou conspiram contra a qualidade [da Educação]" (FRANCO; BROOKE; ALVES, 2008, p. 627). Adiciona-se a esse contexto, os fatores intra-escolares e extra-escolares, estes últimos, conforme mencionam Soares e Andrade (2006, p. 109) se mostram relevantes "para a explicação dos resultados escolares". Por sua vez, os fatores intraescolares colaboram para compreender a relação entre a aprendizagem e o contexto interno da escola no que diz respeito ao clima escolar, atuação dos profissionais da escola, práticas curriculares adotadas, estratégias de gestão, administração dos espaços escolares, entre outros.

Tais considerações instigam a investigar as características das escolas da rede pública do Paraná e a subsidiar a tomada de decisões acerca de qual variável ou grupo de variáveis mostra-se mais relevante no momento de realizar um diagnóstico sobre elas. Nesse sentido, não se pode desprezar que:

<sup>5</sup> O Tutorial de Acesso aos Resultados do SAEP encontra-se disponível em: http://www.saep.caedufjf.net/wpcontent/uploads/2018/02/SAEP\_2017\_TUTORIAL\_PRELIMINAR.pdf

O processo de ensino-aprendizagem é complexo e exige a interação de diversos fatores para ser realizado de forma adequada. Requer desde um corpo docente qualificado até condições de infraestrutura escolar favorável, o que inclui materiais didáticos, equipamentos, e estruturas físicas apropriadas (SOARES et al., 2013, p. 377).

Para ressaltar um dos fatores mencionados, cita-se como exemplo a infraestrutura escolar, à medida que ela pode:

> [...] exercer influência significativa sobre a qualidade da educação. Prédios e instalações adequadas, existência de biblioteca escolar, espaços esportivos e laboratórios, acesso a livros didáticos, materiais de leitura e pedagógicos, relação adequada entre o número de alunos e o professor na sala de aula e maior tempo efetivo de aula, por exemplo, possivelmente melhorem o desempenho dos alunos (SÁTYRO; SOARES, 2007, p. 7).

Dessa forma, mostra-se pertinente descrever que durante o procedimento de aplicação do SAEP e demais avaliações em larga escala das redes de ensino ocorrem, geralmente, a coleta de dados e informações por meio de questionários sócio contextuais ou socioeconômicos, esses destinam-se a identificar quais são as variáveis que interferem no processo de aprendizagem dos estudantes e sobretudo demonstrar quais são esses impactos frente aos resultados da avaliação, ou então, analisar os fatores contextuais que interferem de forma negativa ou positiva na qualidade da educação ofertada pela rede e pela própria avaliação. Conforme apresentam Karino, Vinha e Laros (2014, p. 273) "Os questionários devem subsidiar a obtenção de informações acerca dos fatores contextuais que interferem na qualidade da educação e no desempenho escolar".

Igualmente aos questionários utilizados nas avaliações, existem outras fontes estatísticas que apresentam as características das redes e são disponibilizadas à sociedade, podendo, da mesma forma, agregar tanto na compreensão dos fatores contextuais quanto em relação às políticas públicas e programas voltados para a Educação. Um desses exemplos, trata-se do Censo Escolar, cuja base de dados é construída por meio de pesquisa declaratória realizada pelo diretor da escola ou pessoa por ele designada. O Censo Escolar se materializa por meio de parceria firmada entre o Ministério da Educação (MEC), o Instituto Nacional de Estudos e Pesquisas Educacionais Anísio Teixeira (INEP) por meio da Diretoria de Estatísticas Educacionais (DEEB) e as Secretarias de Educação Estaduais e Municipais. A respeito do Censo Escolar compreende-se que.

> Nesse levantamento estatístico-educacional, são coletados dados educacionais, tanto sobre a infraestrutura da escola, como sobre o pessoal docente, matrículas, jornada escolar, rendimento e movimento escolar, por nível, etapa e modalidade de ensino, dentre outros. Destaca-se que essas informações são declaradas ao Censo Escolar pelo diretor escolar ou por pessoa responsável indicada pela unidade escolar (LIMA; SOUSA, 2014, p. 95).

Em relação a possibilidade de fazer o levantamento de dados e informações acerca das escolas da rede, a Secretaria de Estado da Educação e do Esporte (SEED/PR) mantém ativo o Sistema Estadual de Registro Escolar (SERE). Conhecido como Sistema SERE, ele importa os dados do Censo Escolar e registra informações pertinentes aos estudantes e ao rendimento escolar concretizando uma base gerencial de dados organizados por demandas. A relevância em contar com o Sistema SERE corrobora com as concepções de Lima e Sousa (2014) no sentido de diagnosticar as características educacionais de um sistema de ensino, estabelecer o acesso, a permanência e o sucesso escolar dos estudantes durante sua trajetória escolar por

meio de diferentes ações e estratégias e colaborar na elaboração e/ou análise de indicadores educacionais.

Com o intuito de proporcionar transparência a sociedade, a SEED/PR disponibiliza na internet uma plataforma chamada Consulta Escolas, na qual os cidadãos possuem acesso a informações agregadas "[...] relativas às Instituições de Ensino Paranaense, sendo estas: Dados Cadastrais de Escolas Estaduais, Escolas Municipais e Escolas Particulares" (PARANÁ, 2004). Como exemplo das informações disponibilizadas em relação às escolas estaduais do Paraná encontram-se detalhes sobre: oferta e modalidades de ensino, turmas e matrículas, calendário escolar, alunos, profissionais da educação, professores, pedagogos e funcionários das escolas, infraestrutura, merenda e alimentação escolar, despesas de manutenção, material, fundo rotativo, repasses financeiros, obras, reparos, Associação de Pais e Mestres (APM), convênios, dados cadastrais, entre outros. A consulta pode ser realizada por meio de acesso e navegação a plataforma Consulta Escolas<sup>6</sup> na internet.

A partir da consulta na plataforma possibilita-se elencar as características das escolas e suas condições estruturais, importantes no sentido de verificar se existem escolas com determinadas características capazes de influenciar na aprendizagem dos estudantes e quais seriam os fatores associados a essas influências. Nesse sentido, tem-se subsídios para considerar que:

> [...] "cada escola brasileira tem uma "proficiência" em infraestrutura, e esse valor é interpretável, ou seja, cada escore nessa escala tem um significado prático e objetivo. Assim, podem-se categorizar as escolas em termos de suas estruturas materiais e, sobretudo, é possível levantar uma questão de fundamental importância: qual a infraestrutura adequada para que uma escola tenha condições de oferecer uma educação de melhor qualidade?" (SOARES, et al., 2013a, p. 81, 82).

A plataforma Consulta Escolas reúne em um mesmo ambiente virtual dados e informações semelhantes àquelas presentes nos questionários sócio contextuais ou sócio econômicos, no Censo Escolar e no Sistema SERE, constituindo-se como um relevante banco de dados adequado para indicar as condições que as escolas oferecem e para observar as possíveis influências que as variáveis envolvidas estabelecem sobre a aprendizagem dos estudantes do 9.º ano do ensino fundamental na disciplina de Matemática, tendo em vista que, de acordo com Alves e Soares (2008, p. 533) "[...] o desempenho dos estudantes é fruto de muitos fatores que devem ser considerados" durante as análises estatísticas.

Considerando-se elementos como a infraestrutura material, tecnológica e pedagógica, o número de matrículas, número de turmas, taxa de aprovação, taxa de distorção idade série, o aporte financeiro, a área construída, o número de funcionários efetivos e a quantidade de equipamentos realiza-se uma subdivisão entre as 213 escolas previamente selecionadas e reorganizadas em grupos denominados de A, B, C, D, sendo que a explanação completa desse procedimento se apresenta na subseção metodologia, organização e seleção de dados e informações.

#### **2.3 Metodologia, organização e seleção de dados e informações**

-

Após a apresentação das características do SAEP e da plataforma Consulta Escolas iniciam-se os trabalhos envolvendo as metodologias e a organização e seleção dos dados e das informações estatísticas. A primeira ação consiste na escolha da disciplina de Matemática

<sup>6</sup> A plataforma Consulta Escolas encontra-se disponível em: http://www.consultaescolas.pr.gov.br/consultaescolas-

java/pages/templates/initial2.jsf;jsessionid=nHmC3d7i\_J2GKNqV1tEi8cCgRq5rtg01GonKbEx4.sseed75003?wi ndowId=e00

como objeto a ser investigado na análise, uma vez que essa disciplina se encontra presente nas avaliações nacionais e internacionais como SAEP, SAEB, PISA<sup>7</sup> e constitui-se como componente essencial nos currículos escolares. Conforme mencionam as Diretrizes Curriculares Nacionais Gerais para a Educação Básica (DCNEB) e a Base Nacional Comum Curricular (BNCC), a Matemática oferece suporte para a resolução de problemas do cotidiano, propicia integração e participação a diversas culturas, a aprendizagem de novos conhecimentos, ao convívio social e político, a leitura de mundo, ao exercício da plena cidadania, entre outros (BRASIL, 2013), (BRASIL, 2018).

Outra escolha consiste na opção em investigar o 9.º ano do ensino fundamental, tendo em vista que este se faz presente na maioria das escolas que formam a rede pública de ensino do Estado do Paraná e conforme apontam Alexandre (2015) e Bonamino e Sousa (2012), representa o momento de finalização de uma etapa de ensino ou ciclo de escolarização, retrata as condições que os estudantes avaliados levarão para a etapa do ensino médio e apresenta a possibilidade de efetuar comparações acerca do desempenho dos estudantes e das unidades escolares que participam da avaliação do SAEP.

Para a delimitação do número de escolas pesquisadas parte-se do conceito de população estatística, que segundo Silva, Fernandes e Almeida (2015, p. 16), "É um conjunto de elementos com pelo menos uma característica em comum, que deve delimitar inequivocamente quais os elementos pertencem à população e quais não pertencem". Nesta pesquisa considera-se como população estatística o conjunto formado por todas as escolas da rede pública de ensino do Estado do Paraná sob a responsabilidade da SEED/PR, que de acordo com a plataforma Consulta Escolas, possui em sua totalidade 2 132 escolas estaduais.

Com base na população estatística, define-se uma amostra, um "[...] subconjunto de uma população, necessariamente finito, pois todos os seus elementos serão examinados para efeito da realização do estudo estatístico desejado" (SILVA; FERNANDES; ALMEIDA, 2015, p. 18). Nesse caso, para garantir a representatividade da amostra utiliza-se de uma amostragem casual simples considerando um percentual de 10% em relação a população estatística, ou seja, a população estatística encontra-se numerada de 1 a 2 132 e, em seguida, selecionam-se, ao acaso, por meio de sorteio realizado com o auxílio de *software* contendo a função de tabela de números aleatórios 213 escolas da rede pública de ensino do Estado do Paraná.

A partir da definição da amostra, inicia-se a manipulação e o tratamento dos dados disponibilizados da rede de ensino do Paraná pela equipe de análise de dados do Centro de Políticas Públicas e Avaliação da Educação da Universidade Federal de Juiz de Fora (CAEd/UFJF). Estes dados coletados no período entre 2013 e 2020 representam o alicerce para esta pesquisa uma vez que os procedimentos praticados para sua obtenção envolveram e reafirmaram a intencionalidade presente no conceito de estatística apresentado por Guimarães (2008, p. 11), no sentido de "[...] [estudar] os processos de coleta, organização, análise e interpretação de dados relevantes e referentes a uma área particular de investigação". Os dados disponibilizados consistem em: código da etapa de escolaridade, etapa de escolaridade, código da rede de ensino, rede de ensino, código da Deduc<sup>8</sup>, Deduc, edição, código do município, município, código da instituição de ensino, instituição de ensino, proficiência média, indicação do padrão de desempenho, desvio padrão, abaixo do básico, básico, adequado, avançado, número de estudantes previstos, número de estudantes avaliados e percentual de participação.

-

<sup>7</sup> Informações detalhadas sobre o Programa Internacional de Avaliação de Estudantes (PISA) encontra-se disponível em: https://www.gov.br/inep/pt-br/areas-de-atuacao/avaliacao-e-exames-educacionais/pisa

<sup>8</sup> A Diretoria de Educação (Deduc) representa uma das Diretorias que compõem a Secretaria de Estado da Educação e do Esporte (SEED/PR).

Orientando-se pelos objetivos principal e específico do artigo, pelos pressupostos estatísticos de tomar decisão, classificar, sumarizar, contar, tratar, validar, fazer inferências e levantar hipóteses acerca de uma população e de uma determinada amostra estudada (Silva; Fernandes e Almeida, 2015; Guimarães, 2008; Hair Jr. et al., 2005), elaborou-se uma base de dados denominada de Tratamento de Dados SAEP\_PR 2012\_2019<sup>9</sup> contendo abas intituladas de: índice, população, MT\_9 ano\_2012, MT\_9 ano\_2013, MT\_9 ano\_2017, MT\_9 ano\_2019, participação, características escolas, regressão múltipla, escolas A-B-C-D, proficiência média, padrão de desempenho, % padrão de desempenho, cujos recortes encontram-se nos apêndices A, B, C, D, E, F, G, H, I, J, K, L e M, respectivamente. Generalizando a partir da disposição adotada no arquivo pode-se entender o termo aba como séries estatísticas mistas ou compostas representadas por tabelas de duas ou mais entradas (SILVA; FERNANDES; ALMEIDA, 2015).

Na aba índice (Apêndice A) encontra-se o *layout* original do arquivo de dados e alguns elementos como título, composição, disposição das planilhas, descrição e fonte. Na aba população (Apêndice B) apresenta-se o levantamento ordenado da população pesquisada e a amostra selecionada de maneira aleatória, por exemplo, o valor 1 na coluna população indica que o sorteio apontou para a seleção da escola situada na posição 1 467 da planilha instituição de ensino presente no arquivo original. Nas abas MT\_9 ano\_2012 (Apêndice C), MT\_9 ano\_2013 (Apêndice D), MT\_9 ano\_2017 (Apêndice E), MT\_9 ano\_2019 (Apêndice F), torna-se possível visualizar o código de organização que determina a ordenação/identificação de cada uma das 213 escolas selecionadas e os dados agrupados contendo as proficiências médias obtidas por escola, a indicação do padrão de desempenho correspondente a proficiência média por escola, o desvio padrão em relação a cada proficiência média, a distribuição percentual de estudantes por escola de acordo com os padrões de desempenho abaixo do básico, básico, adequado e avançado, o número de estudantes previstos a realizarem a avaliação em cada ano de aplicação, o número de estudantes efetivamente avaliados no SAEP e o percentual de participação correspondente a cada escola. Estes dados representam um recorte do arquivo original e sua escolha se baseia no conceito relatado por Silva; Fernandes e Almeida (2015), isto é, coleta de dados direto e ocasional, uma vez que foram obtidos diretamente da fonte descrita anteriormente para suprir as necessidades desta pesquisa.

A aba participação (Apêndice G), designa-se a mostrar os dados referentes à participação dos estudantes nas avaliações do SAEP entre 2012 e 2019. Este percentual mostra-se relevante, pois de acordo com Paraná (2013, p. 32), "[...] quanto mais alunos do universo previsto para ser avaliado participarem, mais fidedignos serão os resultados encontrados e maiores as possibilidades de se implementar políticas que atendam a esse universo de forma eficaz". A partir dos percentuais de participação de cada ano calculou-se o percentual médio de participação por meio da aplicação do conceito de média aritmética citado por Guimarães (2008), ou seja, realizou-se a soma dos percentuais indicados para cada ano e dividiu-se por 4, conforme as observações realizadas. Tal observação deu origem à primeira variável da pesquisa que Silva; Fernandes e Almeida (2015, p. 15) definem como "[...] o conjunto de resultados possíveis de um fenômeno". Ademais, as variáveis manipuladas apresentam características de:

> [...] variáveis quantitativas [que] apresentam, como possíveis realizações, números resultantes de uma contagem ou mensuração. Dentre as variáveis quantitativas, ainda podemos fazer uma distinção entre dois tipos: variáveis quantitativas discretas, cujos possíveis valores formam um conjunto finito ou enumerável de números e que

-

<sup>9</sup> O acesso e a visualização da planilha completa contendo a base de dados denominada de Tratamento de Dados SAEP\_PR 2012\_2019 encontra-se disponível em: https://drive.google.com/file/d/1Iu1raAN72gVUu9wggOgeceMxL87mot8P/view?usp=sharing

resultam, freqüentemente, de uma contagem; e variáveis quantitativas contínuas, cujos possíveis valores formam um intervalo de números reais e que resultam, normalmente, de uma mensuração (GUIMARÃES, 2008, p. 20).

Em relação as características das escolas, procurou-se coletar na plataforma Consulta Escolas dados que representassem a infraestrutura material, tecnológica, pedagógica e que estivessem, também, de acordo com os pressupostos destacados no subtítulo 2.2 deste artigo. Esta aba (Apêndice H), apresenta dados em relação ao número total de matrículas em 2019, número total de turmas em 2019, taxa de aprovação nos anos finais do ensino fundamental em 2019, taxa de distorção idade série para os anos finais do ensino fundamental em 2019, valor médio do fundo rotativo recebido pelas escolas entre 2012 a 2019 obtido pela média aritmética, área construída das escolas em metros quadrados, corpo funcional representado pela quantidade de gestores, pedagogos, professores e funcionários efetivos nas escolas em 2019 e quantidade de material pedagógico obtido pela somatória do número de televisores, computadores, microscópios, *tablets*, impressoras, *softwares*, *notebooks* e quadros digitais em disponibilidade nas escolas. Relevante destacar que de acordo com Paraná (2016, p. 6), o fundo rotativo caracteriza-se por ser "[...] um instrumento ágil de repasse, fundamental para manutenção e outras despesas relacionadas com a atividade educacional, contribuindo para a melhoria da qualidade dos serviços prestados à população, por meio da escola pública".

A divisão das escolas em grupos A, B, C, D encontra-se alocada na aba escolas A, B, C, D (Apêndice I), na qual foram reunidas as variáveis retiradas da aba participação, características escolas e proficiência média. Em um primeiro momento, utilizou-se do coeficiente de correlação de Pearson citado por Figueiredo Filho e Silva Júnior (2009) para verificar a relação de força, associação linear e/ou grau de relacionamento entre essas variáveis. Como exemplo, a variável número total de matrículas em 2019 relaciona-se fortemente com a variável corpo funcional, pois seu coeficiente de correlação corresponde a 0,915, valor muito próximo a 1. Na sequência, com base no resultado dessas relações, foram atribuídos às variáveis número total de matrículas em 2019, material pedagógico, corpo funcional, número total de turmas em 2019, área construída em metros quadrados, valor médio do fundo rotativo entre 2012 a 2019, taxa de aprovação nos anos finais do ensino fundamental em 2019 e taxa de distorção idade série em 2019, pesos equivalentes a 10, 9, 8, 7, 6, 5, 4 e 3, respectivamente. O critério para a atribuição de pesos considera a hipótese de que as variáveis que apresentam maior força de relação seriam mais significativas para a aprendizagem e por isso implicaria em uma maior proficiência dos estudantes nas avaliações. Com base na somatória da multiplicação entre os resultados das variáveis e os pesos atribuídos constrói-se uma coluna chamada de classificação e as escolas são organizadas em ordem crescente para posterior ordenação observando o critério de divisão por classes e o conceito de amplitude total da amostra, que segundo Silva, Fernandes e Almeida (2015, p. 44) trata-se de um "intervalo de variação da variável" e "[...] a diferença entre o valor máximo e o valor mínimo da amostra (ROL)". Desse processo têm-se que as escolas classificadas de 0 a 230 676 pertencem ao grupo A, de 230 676 a 461 352 pertencem ao grupo B, de 461 352 a 692 028 pertencem ao grupo C e de 692 028 a 950 683 pertencem ao grupo D. Além disso, por meio da média aritmética, calculou-se a proficiência média de cada um dos grupos de escolas.

Para a aba regressão múltipla (Apêndice J), atribuiu-se a realização de uma análise multivariada que Hair Jr. et al. (2005, p. 23) descreve como a "Análise de múltiplas variáveis em um único relacionamento ou conjunto de relações". Nesta aba encontram-se definidas as variáveis dependentes e independentes e realizou-se com auxílio das funções de análise de dados do *software* de cálculo uma análise de regressão múltipla.

A regressão múltipla é o método de análise apropriado quando o problema envolve uma única variável (métrica) dependente que se presume estar relacionada com uma ou mais (também métricas) variáveis independentes. O objetivo da análise de regressão é prever as mudanças na variável dependente em resposta às mudanças que ocorrem nas várias variáveis independentes. Este objetivo é quase sempre alcançado através do método dos mínimos quadrados (VIALI, 2002, p. 8).

Com base na definição apresentada por Viali (2002), torna-se possível estabelecer quais são as variáveis dependente e independentes e sustentar a hipótese de que a proficiência média por escola 2012/2019 é influenciada por mudança nas demais variáveis independentes, como, por exemplo, o número total de matrículas 2019, fundo rotativo, entre outras. No Quadro 1, a seguir, encontra-se a descrição das variáveis dependente e independentes.

| <b>Variáveis</b>                              | <b>Tipo</b>  | Identificação |
|-----------------------------------------------|--------------|---------------|
| Proficiência Média por Escola 2012 / 2019     | Dependente   |               |
| Número Total de Matrículas - 2019             | Independente | $X_1$         |
| Número Total de Turmas - 2019                 | Independente | $X_2$         |
| Taxa de Aprovação Anos Finais - EF - 2019 (%) | Independente | $X_3$         |
| Taxa Distorção Idade Série - 2019 (%)         | Independente | $X_4$         |
| Fundo Rotativo - 2012 / 2019 (R\$)            | Independente | $X_5$         |
| Área Construída (m <sup>2</sup> )             | Independente | $X_6$         |
| Corpo Funcional                               | Independente | $X_7$         |
| Material Pedagógico                           | Independente | $\rm X_8$     |
| Média de Participação 2012 / 2019 (%)         | Independente | X9            |

Quadro 1 - Descrição das variáveis dependente e independentes

Fonte: Elaborado pelo autor (2021).

Também nesta aba (Apêndice J), dispostos em tabelas e gráficos, localizam-se os resultados da análise de dados a partir da regressão múltipla. Esses resultados almejam, tanto responder a problematização levantada quanto satisfazer ao objetivo geral da pesquisa. A tabela estatística de regressão é composta por R múltiplo, R quadrado, R quadrado ajustado, erro padrão e observações. A tabela de Análise Univariada de Variância (ANOVA) contém os dados de regressão e resíduos relacionados ao grau de liberdade, SQ, MQ, F e F de significância. Há uma tabela que relaciona as variáveis e os coeficientes, erro padrão, stat t, valor-P, 95% inferiores, 95% superiores, inferior 95,0% e Superior 95,0%. A tabela resultados dos resíduos apresenta a observação, a previsão de proficiência média por escola 2012/2019, resíduos e resíduos padrão. Além disso, apresenta-se o gráfico dos resíduos padrão em função da variável previsto(a) Proficiência Média por Escola 2012/2019 na expectativa de verificar a distribuição de normalidade dos resíduos. Os conceitos mencionados, o significado e os comentários em relação aos resultados obtidos nesta aba encontram-se na subseção 2.4.

Na aba proficiência média (Apêndice K), encontram-se os valores das proficiências de todas as 213 escolas selecionadas na amostra, o valor da proficiência média no período entre 2012 a 2019, tabelas com a descrição da análise realizada a partir da estatística descritiva para este período e o gráfico comparativo entre as proficiências do SAEP 2012/2013 para o 9.º Ano do ensino fundamental em Matemática. A estatística descritiva aqui mencionada corresponde ao conceito apresentado por Guimarães (2008, p. 25) de "[...] resumir as principais características de um conjunto de dados por meio de tabelas, gráficos e resumos numéricos. A análise estatística deve ser extremamente cuidadosa ao escolher a forma adequada de resumir os dados". As tabelas de análise descritiva compõem-se de elementos como média, erro padrão, mediana, modo, desvio padrão, variância da amostra, curtose, intervalo, mínimo, máximo, soma, contagem, maior (1), menor (1) e nível de confiança (95,0%). Outro fator relevante que se destaca nesta aba diz respeito ao suporte que esta análise numérica fornece, também, em relação à análise pedagógica dos resultados. O conceito em relação aos elementos mencionados, seus significados e as conclusões acerca dos resultados obtidos nesta aba encontram-se na subseção 2.4.

Sobre os padrões de desempenho, sua abordagem encontra-se descrita em duas abas, a primeira, chamada de padrão de desempenho (Apêndice L), apresenta uma tabela com a indicação do padrão de desempenho abaixo do básico, básico, adequado e avançado correspondente a cada uma das 213 escola da amostra em relação aos anos de 2012, 2013, 2017 e 2019, quatro tabelas referente aos anos pesquisados contendo a frequência absoluta e a frequência relativa desses padrões de desempenho e um gráfico de barras comparando a frequência relativa de cada um dos padrões de desempenho obtidos pelas escolas durante os anos de 2012 a 2019. Entende-se por frequência absoluta, o local "[...] onde se registra o total de elementos da amostra que pertencem a cada categoria [...]" e frequência relativa o valor, em porcentagem, originário da divisão entre a frequência absoluta pelo total da amostra, multiplicado por cem (SILVA; FERNANDES; ALMEIDA, 2015, p. 39). Essa comparação mostra-se pertinente no sentido de identificar avanços e retrocessos em relação aos padrões de desempenho e aos conhecimentos correspondentes a cada um deles, o que colabora, inclusive, para a análise pedagógica dos resultados do SAEP.

Na segunda aba, intitulada de % padrão de desempenho (Apêndice M), torna-se possível visualizar a distribuição percentual dos estudantes por padrão de desempenho das 213 escolas em 2012, 2013, 2017 e 2019. Esses dados foram tratados a partir de uma distribuição de frequência por padrão de desempenho, para tal, as porcentagens foram arredondadas dando origem a quatro novas tabelas. Silva, Fernandes e Almeida (2015, p. 39) apontam que uma distribuição de frequência "[...] agrupa os dados por classes de ocorrência, resumindo a análise de conjunto de dados grandes". Como exemplo, em relação ao padrão de desempenho abaixo do básico entre 2012/2019, das 852 amostras, 243 apresentaram-se na classe 3, que representa um percentual de 28,52% das amostras com os respectivos valores posicionados entre 20% a 29%. Também se encontram histogramas, isto é, gráficos que apresentam

> [...] os resultados por meio do desenho de diversas barras, em que cada categoria da variável em estudo é associada à uma barra e o comprimento da barra diz respeito ao resultado indicado para a categoria. Pode ser usada também em representações envolvendo diversas variáveis, acompanhadas em diversos momentos de tempo (GUIMARÃES, 2008, p. 31).

Os dados tratados na aba % de padrão de desempenho (Apêndice M) também indicam possibilidade de aprofundamento em relação a análise pedagógica dos resultados do SAEP, tendo em vista que fornecem uma interpretação apropriada em relação ao desempenho das escolas e a um determinado grupo de estudantes (PARANÁ, 2013).

A apresentação dos resultados numéricos e pedagógicos obtidos em momento posterior a coleta, organização, manipulação, aplicação de procedimentos, técnicas, metodologias e demais formas de tratamento estatístico de dados, embasados na estatística descritiva, na regressão múltipla e nos referenciais teóricos das subseções anteriores encontram-se na sequência.

#### **2.4 Descrição dos resultados após análise multivariada do tipo regressão múltipla**

Nesta subseção, apresentam-se os resultados obtidos após a realização da análise multivariada do tipo regressão múltipla e para melhor entendimento dos leitores procura-se descrevê-los de maneira ordenada conforme a disposição das abas mencionadas na subseção 2.3 apontando-se os resultados em uma perspectiva numérica e pedagógica. Adota-se o mesmo formato para descrever os demais resultados apresentados em relação à estatística descritiva, hipóteses formuladas e outros elementos pertinentes à pesquisa.

Embora a aba índice (Apêndice A), não gere nenhum resultado numérico ou pedagógico, ela mostra-se relevante no sentido de identificar a fonte original de dados conferindo credibilidade à pesquisa e ao seu tratamento estatístico. Além disso, interfere nas fases de planejamento da pesquisa e coleta de dados, por exemplo (GUIMARÃES, 2008). Por sua vez, na aba população (Apêndice B), encontra-se o resultado do sorteio realizado com o auxílio de *software* contendo a função de números aleatórios, que selecionou 213 escolas para a amostra, entre 2 132 da população. Esse resultado serviu de base para a organização das demais abas da planilha e permitiu coletar os dados do arquivo original. De maneira similar, as abas MT\_9 ano\_2012 (Apêndice C), MT\_9 ano\_2013 (Apêndice D), MT\_9 ano\_2017 (Apêndice E), MT\_9 ano 2019 (Apêndice F), relacionam-se às fases de planejamento e articulam-se com a fase de execução da pesquisa contribuindo para o desenvolvimento do trabalho e oferecendo suporte as demais abas, uma vez que propiciaram a transição entre as fases.

Na aba participação (Apêndice G), encontra-se o cálculo do percentual médio de participação, correspondente a 82,29% entre 2012 a 2019, esse resultado indica que muitas escolas estiveram perto de não ter o seu resultado divulgado, o que pode influenciar de maneira negativa na credibilidade dos resultados gerais das avaliações do SAEP e impossibilitar o desenvolvimento de ações corretivas em relação à questão pedagógica. Por outro lado, indica a necessidade da SEED/PR em desenvolver ações voltadas para a participação dos estudantes nas avaliações, ou até mesmo, na organização do processo de aplicação das mesmas. Contudo, outra análise aponta que os dados intermediários de 2012, 2013, 2017 e 2019, em termos de número de estudantes previstos, 17 574, 17 810, 14 420, 13 599, número de estudantes avaliados, 13 940, 14 366, 11 182, 11 302 e percentual médio de participação, 81,90%, 82,19%, 79,70%, 85,38%, respectivamente, oscila de ano a ano e embora o número de estudantes previstos e avaliados tenha diminuído neste período, o percentual de participação aumentou, indicando que ações nesse sentido podem estar sendo realizadas pela SEED/PR.

Outra aba elaborada no sentido de dar suporte a fase de desenvolvimento da pesquisa diz respeito a aba características escolas (Apêndice H). Mesmo sem a realização de cálculos, a coleta de dados da plataforma Consulta Escolas produziu resultados acerca do mapeamento de dados significativos em termos de infraestrutura material, tecnológica e pedagógica. Ademais, com os dados coletados pode-se fazer relações futuras em termos dessas características, levantar hipóteses e produzir variáveis de maior complexidade como, por exemplo, qual foi a relação entre o número total de matrículas das escolas e o número de profissionais do corpo funcional para o atendimento em 2019? Qual foi o valor financeiro por aluno disponibilizado às escolas considerando o número total de matrículas em 2019 e o fundo rotativo no período de 2012 a 2019? Ou a relação corpo funcional por material pedagógico, entre outros. Também como resultado, percebeu-se a relevância que a plataforma Consulta Escolas apresenta no sentido de possibilitar a sociedade consulta e transparência em relação aos dados educacionais, assumindo, inclusive as características de ferramenta de gestão, ao indicar por exemplo as taxas de distorção idade série ou as taxas de aprovação, o que de certa forma, aos gestores, serve como elementos para a projeção de metas e organização dos planos de ação das escolas e se articuladas com os resultados das avaliações do SAEP podem conferir maior robustez no processo de ensino e aprendizagem.

Elaborar a aba escolas A, B, C, D (Apêndice I), mostrou-se pertinente para dividir as escolas em grupos semelhantes de acordo com suas características, observar o grau de relacionamento/força entre as variáveis por meio do coeficiente de correlação de Pearson, analisar a proficiência média de escolas comparando-as com os demais grupos e relacionar as variáveis tratadas a partir das demais abas provenientes do CAEd/UFJF e da plataforma Consulta Escolas. Assim, os principais resultados obtidos por meio da referência numérica e classificação em relação a magnitude dos coeficientes podem ser verificados a partir da leitura do Quadro 2.

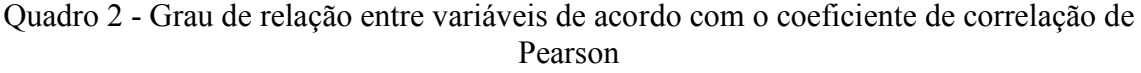

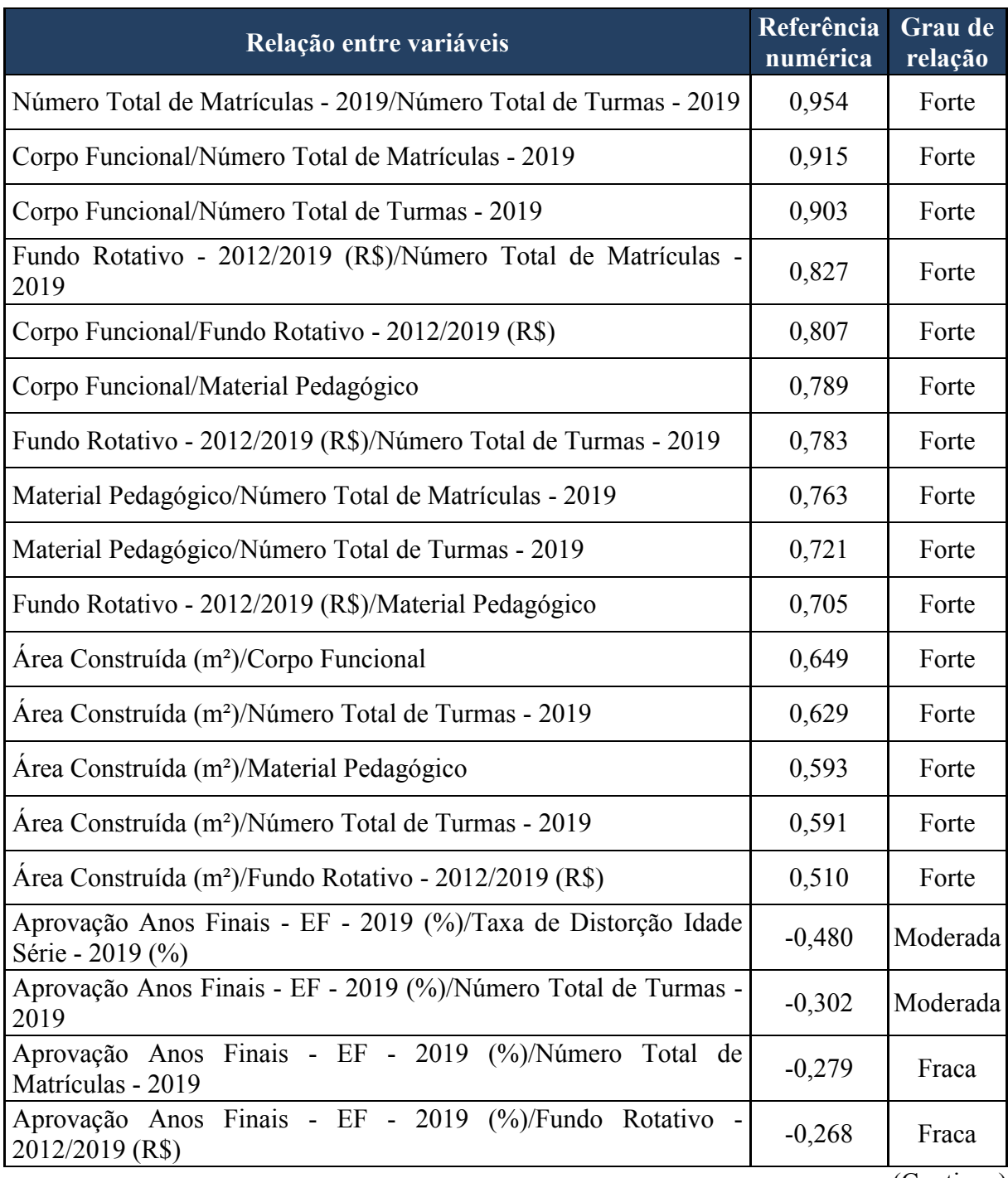

(Continua)

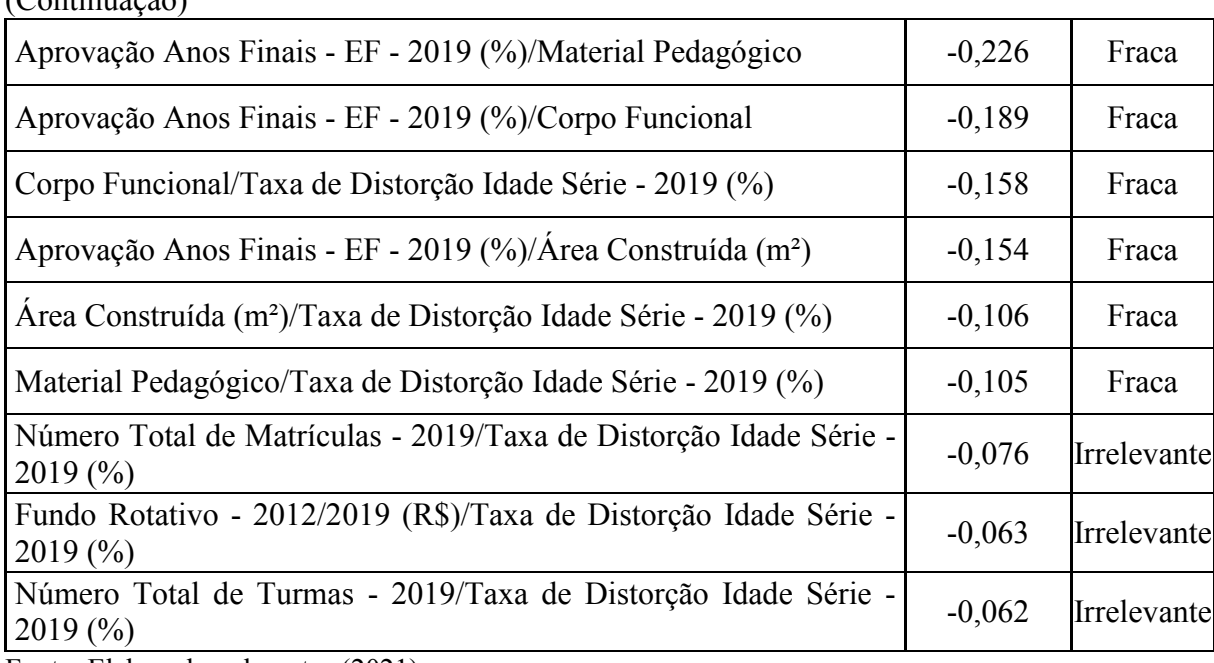

Quadro 2 - Grau de relação entre variáveis de acordo com o coeficiente de correlação de Pearson  $(C<sub>continuous</sub>$ ão)

Fonte: Elaborado pelo autor (2021).

-

Com a atribuição de pesos obteve-se a coluna classificação, cujo resultado direcionou para o agrupamento de 124 escolas no grupo A, 75 escolas no grupo B, 10 escolas no grupo C, 4 escolas no grupo D. Os dados numéricos também demonstram que as variáveis dispostas em cada grupo de escolas apresentam certa homogeneidade, o que comprova a hipótese que suas características expressam semelhanças. A proficiência média calculada para cada grupo de escolas aponta para o grupo A 253,16; grupo B 251,40; grupo C 250,31; grupo D 271,38. Com exceção do grupo D, os demais grupos apresentam proximidade em relação a proficiência média das 213 escolas da amostra, de 252,75 pontos. Pedagogicamente, incluindo a média geral de proficiência, os dados apontam que os estudantes dominam os saberes/conhecimentos pertinentes ao nível 3, de 250 a 275 pontos, posicionados no padrão de desempenho básico, de 225 a 300 pontos. A relação desses saberes/conhecimentos correspondentes ao nível 3 da escala de proficiência e do padrão de desempenho básico encontram-se nas publicações de Araújo et al.  $(2012a)^{10}$  e SAEP  $(2014)^{11}$ .

Os resultados produzidos pela análise multivariada do tipo regressão múltipla, advindos das variáveis dependente e independentes descritas no Quadro 1, encontram-se na aba regressão múltipla (Apêndice J) e suas interpretações têm subsídios teóricos fundamentados por Hair Jr. et al. (2005) e Sorrentino (2019). O campo, estatística de regressão, é formado por R múltiplo de 0,714, valor que representa o coeficiente de correlação entre as variáveis estudas, sua leitura é análoga ao coeficiente de correlação de Pearson e neste caso aponta para uma correlação forte, cuja tendência indica que temos um modelo satisfatório a ser observado. O valor de R quadrado, correspondente a 0,510, representa o valor de R múltiplo elevado ao quadrado ou coeficiente de determinação, neste caso, será sempre um valor entre 0 e 1 e aqui, aponta que o modelo tem um ajuste moderado em relação aos dados pesquisados e/ou têm-se uma previsão intermediária em relação a equação de

<sup>10</sup> A visualização completa dos saberes/conhecimentos presentes na publicação de Araújo et al. (2012a) encontra-se disponível em: http://www.saep.caedufjf.net/wp-content/uploads/2018/01/SAEP\_RP\_MT9EF.pdf.

<sup>11</sup> A visualização completa dos saberes/conhecimentos presentes na publicação do SAEP (2014) encontra-se disponível em: http://www.saep.caedufjf.net/escalas-interativas/matematica-9o-ano-ensino-fundamental/.

regressão e a variável dependente, cerca de 51% dos dados são explicados pelo modelo. Ainda, significa que em relação à hipótese levantada, 51% da variabilidade da proficiência média por escola 2012/2019 pode ser justificada por mudanças nas variáveis independentes. O valor de R quadrado ajustado, de 0,488, mostra-se inferior ao R quadrado e de forma semelhante ao mesmo, aponta que 49% da variabilidade da proficiência média por escola 2012/2019 pode ser justificada por mudanças nas variáveis independentes, outra função seria comparar diferentes modelos ou equações de regressão, que nessa pesquisa não se aplica em razão da opção de se utilizar um único modelo. O erro padrão trata-se de uma medida semelhante ao desvio-padrão e representa a amplitude dos coeficientes em relação aos dados amostrais, ele apresenta resultados médios e neste caso, aponta que com um nível de confiança de 95%, o modelo indica um erro de 11,395 para maior ou para menor em relação a variável dependente. O valor de 213 observações representa que a estatística de regressão se baseou na quantidade de escolas pesquisadas tomadas como amostra.

Nesta mesma aba (Apêndice J), encontra-se o campo da ANOVA contendo os dados de regressão e resíduo. Em termos de regressão, encontram-se o grau de liberdade (gl) 9, valor considerado apropriado tendo em vista que temos 9 variáveis independentes e quanto maior a quantidade de graus de liberdade, maior será a solidez em termos de representatividade amostral. A soma de quadrados (SQ) 27081,151 indica a variabilidade da proficiência média por escola 2012/2019 justificada por mudanças nas variáveis independentes, em outras palavras relaciona a somatória das distâncias ao quadrado tratadas pelo modelo de regressão em relação à média aritmética. O quadrado médio (MQ) de 3009,017 representa a divisão entre a soma dos quadrados e o grau de liberdade. Para os resíduos, o grau de liberdade (gl) é 203, resultado obtido pela subtração entre o total de amostras e a soma das variáveis independentes mais um. Na prática, representa que o tratamento dos dados em relação a amostra considera a variabilidade entre os elementos, sendo que apenas um deles não pode variar. A soma dos quadrados (SQ) dos resíduos apresentam o valor de 26035,880 que indica a variabilidade da proficiência média por escola 2012/2019 não justificada por mudanças nas variáveis independentes, ela relaciona a somatória das distâncias ao quadrado entre os valores das proficiências médias por escola em 2012/2019 e os valores tratados pelo modelo de regressão. O quadrado médio (MQ) dos resíduos 128,256 representa a divisão entre a soma dos quadrados e o grau de liberdade dos resíduos. Os valores de (SQ) são utilizados para a obtenção do R quadrado já mencionado anteriormente. Em relação ao total, o grau de liberdade (gl) 212 é a soma entre o grau de liberdade da regressão e dos resíduos. A soma dos quadrados (SQ) total 53117,031 é a soma entre a soma dos quadrados da regressão e dos resíduos.

O valor F representa a divisão entre os valores dos quadrados médios da regressão e do resíduo, que para este caso indica um valor de 23,461. Estatisticamente esse valor mostrase com um fator entre a variação existente nas médias amostrais e variação dentro das amostras. O F de significação ou teste de significância global apresenta-se útil para verificar a possibilidade de obtenção de um modelo adequado para estimar a proficiência dos estudantes e se existe evidência de pelo menos uma das variáveis independentes estar relacionada com a proficiência média por escola 2012/2019. Como a regressão foi realizada a partir de um nível de confiança de 95%, e o resultado do F de significação apresenta um valor de  $3,55 \times 10^{-27}$ conclui-se que existe regressão e as variáveis independentes influenciam a proficiência média por escola 2012/2019, uma vez que a condição é determinada por F de significância com nível menor que 0,05 ou 5%.

Na continuação da tabela ANOVA encontram-se os valores referentes aos coeficientes estimados para a interseção e para cada uma das variáveis independentes, o erro padrão, stat t, valor-P, 95% inferiores, 95% superiores, inferior 95,0% e Superior 95,0%. Nesta análise os coeficientes, de forma individual, indicam as mudanças ou os efeitos na variável dependente de maneira proporcional aos valores assumidos pela variável independente a que correspondem, mantendo-se inalteradas as demais variáveis independentes. O erro padrão do coeficiente trata-se da estimativa de variação do coeficiente em relação às amostras, sendo que quanto menores forem esses erros, maior a confiabilidade nas previsões. O termo stat t representa estatística de teste e seu valor origina-se da divisão entre o valor estimado para o coeficiente e o valor estimado do respectivo erro padrão. O valor-P refere-se ao teste de significância individual. Tanto o stat t como o valor-P possuem a finalidade de verificar hipóteses individuais e a existência de evidências estatísticas no que diz respeito a identificar quais variáveis independentes relacionam-se com a proficiência média por escola 2012/2019. Como a regressão foi realizada a partir de um nível de confiança de 95%, espera-se que o resultado do valor-P para cada uma das variáveis apresente valores inferiores a 0,05 ou 5%, caso contrário, as variáveis mostram-se sem efeito e podem ser retiradas do modelo. Tratando-se dos valores correspondentes a 95% inferiores, 95% superiores, inferior 95,0% e Superior 95,0%, eles indicam que quando se trabalha com um intervalo de confiança de 95%, existe 95% de probabilidade de que os maiores e os menores valores previstos para os coeficientes estejam nesse intervalo.

Assim, tomando-se como exemplo a variável número total de turmas 2019, presumese que seu coeficiente equivale a -0,417, ou seja, ele possui uma relação inversa com a proficiência média por escola em 2012/2019, seu erro padrão alterna-se entre 0,1672 para mais ou para menos, os valores stat t e valor p de -2,4943 e 0,013 atendem a premissa do teste de significância individual, pois 0,013 < 0,05, e neste caso, a variável número total de turmas 2019 relaciona-se e gera efeito sobre a proficiência média por escola 2012/2019. Ademais, os valores previstos para o intervalo de confiança em relação ao coeficiente encontram-se entre 95% inferiores, -0,7467 e -0,0874, 95% superiores, podendo assumir esta variação. Reitera-se que a leitura completa dos resultados pode ser realizada de maneira similar com base na consulta à planilha denominada de Tratamento de Dados SAEP\_PR 2012\_2019<sup>12</sup> .

Na sequência, apresentam-se os resultados para os resíduos dispostos em colunas chamadas de observação, previsto(a) Proficiência Média por Escola 2012/2019, resíduos, resíduos padrão. A coluna observação apresenta e organiza o número de amostras pesquisadas. Os valores correspondentes a previsto(a) Proficiência Média por Escola 2012/2019 indicam a proficiência média por escola 2012/2019 prevista com base nos coeficientes estimados pela regressão a cada uma das observações. Os resíduos mostram-se pertinentes para identificar observações atípicas e influentes, eles representam a diferença entre a proficiência média por escola 2012/2019 e a proficiência prevista em previsto(a) Proficiência Média por Escola 2012/2019. Os resíduos padrão apresentam os resíduos em termos de desvio-padrão. Como exemplo, para a observação 1, a previsão é de uma proficiência de 252,00 pontos em comparação com a proficiência real de 267,00 pontos e obteve-se um resíduo de 15,00 pontos com um resíduo padrão que pode variar de 1,3539 para maior ou para menor. Verifica-se que essa análise pode ser realizada sucessivamente para os demais elementos observados.

Graficamente, na planilha, pode-se observar a plotagem dos resíduos padrão em função da variável previsto(a) Proficiência Média por Escola 2012/2019, cujo resultado direciona-se com maior proximidade para uma distribuição normal, contudo, não se pode descartar com menor tendência, a existência de heterocedasticidade, fato que exigiria correção em relação a uma ou mais variáveis independentes. Ressalta-se que paralelamente a esse processo foi elaborado o gráfico de probabilidade normal e o mesmo apresentou comportamento satisfatório em relação aos erros esperados. Outro aspecto também relevante

-

<sup>&</sup>lt;sup>12</sup> O acesso e a visualização da planilha contendo a base de dados denominada de Tratamento de Dados SAEP\_PR 2012\_2019 encontra-se disponível em: https://drive.google.com/file/d/1Iu1raAN72gVUu9wggOgeceMxL87mot8P/view?usp=sharing

trata-se do valor-P do teste de significância individual que, numericamente, apontou para a necessidade de retirar do modelo as variáveis, taxa de aprovação anos finais - EF - 2019, fundo rotativo - 2012/2019, corpo funcional e material pedagógico, cujos respectivos valores foram 0,886, 0,157, 0,199 e 0,470, todos superiores a 0,05 ou 5%. Contudo, é consagrado pela literatura que essas variáveis interferem significativamente na proficiência dos estudantes e por esse motivo não foram retiradas. Além disso, a análise de regressão múltipla apresenta diversos testes de grande complexidade que neste caso não foram implementados em razão de conseguirmos comprovar a influência das variáveis independentes sobre a variável dependente e descrever de maneira didática o proposto no problema da pesquisa com base nas hipóteses mencionadas, obtendo-se, inclusive, uma equação de regressão múltipla para representar o modelo construído e validar os trabalhos realizados até o momento.

$$
Y = 197,7643 + 0,0141.X1 - 0,4170.X2 - 0,0242.X3 - 0,6281.X4 - 0,0001.X5 + 0,0026.X6 + 0,1115.X7 + 0,0220.X8 + 0,7885.X9
$$

Na aba proficiência média (Apêndice K), encontram-se todas as proficiências médias das 213 escolas pesquisadas para o ano de 2012, 2013, 2017 e 2019 e a proficiência média por escola 2012/2019 cujo valor é de 252,75. Também se apresentam quatro tabelas nomeadas de proficiência média - 2012, proficiência média - 2013, proficiência média - 2017 e proficiência média - 2019. Nelas observam-se os resultados obtidos a partir da aplicação da função análise de dados, estatística descritiva, presente no s*oftware* de cálculo. Cabe salientar que as interpretações dos resultados das tabelas fundamentam-se nos conceitos teóricos citados por Guimarães (2008), Silva, Fernandes e Almeida (2015). Como exemplo, na tabela proficiência média - 2019 torna-se possível verificar que a proficiência média nesse período foi de 256,76, ou seja, esse é o valor central que pode representar todo o conjunto das proficiências das escolas da amostra em 2019. O erro padrão trata-se da divisão entre o desvio padrão e a raiz quadrada do número de elementos da amostra e, em um conjunto com o nível de confiança estimado em 95%, considerando essa uma distribuição normal obtida pelo percentil, colabora para verificar a confiabilidade em relação à média calculada. Neste caso, o erro padrão é de 1,36 e o nível de confiança é de 2,67, assim, a proficiência média para esse conjunto apresenta 95% de confiança de estar posicionada em um intervalo entre 253,13 a 260,39 pontos. A mediana, 256,59, trata-se do valor que situa o centro da amostra quando esta é organizada em ordem crescente ou decrescente ficando dividida em dois grupos, ou seja, ordenando as 213 proficiências médias de 2019 em ordem crescente temos dois grupos com 106 escolas com proficiência menor e 106 escolas com proficiência maior a 256,59. O termo modo, neste caso, representa a moda, e trata-se do valor com maior número de aparições no conjunto da amostra, isto significa que entre as 213 escolas pesquisadas na amostra, a proficiência média que mais vezes foi alcançada pelos estudantes em 2019 foi 244,00 pontos, identificada em 9 escolas.

Em seguida, apresenta-se o desvio padrão de 19,80, que representa o quanto os valores de proficiência em 2019, em média, se afastam da proficiência média calculada de 256,76, de forma que o desvio padrão caracteriza-se com uma medida de dispersão obtida pela raiz quadrada da variância da amostra. Em outras palavras, estima-se que a maior parte dos dados estejam distribuídos entre um intervalo de 236,96 a 276,56 considerando uma unidade de desvio padrão. Além disso, pelo cálculo do coeficiente de variação de Pearson, a divisão entre o desvio padrão e a média apresenta um valor de aproximadamente 7,7% considerado baixo para essa amostra, conferindo-lhe homogeneidade. A variância da amostra, 392,03, se faz importante para realizar a comparação entre grupos de dados e verificar a dispersão em relação à média, pode ser obtida elevando-se o valor do desvio padrão ao quadrado ou pela somatória dos quadrados da diferença entre cada valor da amostra e a média, dividido pelo

número de amostras. A curtose representa graficamente, por meio de uma curva, a distribuição dos resultados de uma amostra. Como o resultado da tabela proficiência média - 2019 aponta para o valor de 0,85, ou seja, maior que zero, pode-se dizer que o formato é de uma curva leptocúrtica, que Silva, Fernandes e Almeida (2015, p. 90) definem como uma distribuição que " [...] apresenta uma curva de frequência mais fechada que a normal ou mais aguda em sua parte superior [...]". Quanto a assimetria, resultado que representa o equilíbrio ou não em termos de distribuição das proficiências médias - 2019, o valor verificado equivale a 0,20, isto é, maior que zero, indicando que se trata de uma distribuição assimétrica positiva ou à direita com perspectiva de se observarem proficiências maiores, ou então, que a média é maior que a mediana, que por sua vez são maiores que a moda, como exemplo, 256,76 >  $256,59 > 244,00$ .

O intervalo trata-se da amplitude e corresponde à diferença entre o valor máximo e mínimo observados na amostra. Por sua vez, os valores de máximo e mínimo equivalem ao maior e ao menor valor observados. A relevância do intervalo diz respeito ao fato de ser uma medida de variação adequada para comparar cenários, preferindo-se intervalos menores, pois significam menores variações. Para 2019, o valor máximo foi de 323,22, o valor mínimo de 198,94 e o intervalo ou amplitude de 124,28. A soma corresponde à adição de todas as proficiências médias em 2019, neste caso equivale a 54 690,66 e quando comparada a outros períodos podem indicar proficiências maiores, por exemplo. A contagem 213 indica o número de elementos presentes na amostra. O valor maior (1) 323,22 e menor (1) 198,94 apontam, respectivamente, para o primeiro resultado com maior valor de proficiência e para o primeiro resultado com menor valor de proficiência observada, o que se mostra importante para identificarmos o posicionamento dos dados ou ranqueamento, pois, pode-se realizar ajustes, por exemplo, o valor maior (7) corresponderia a uma proficiência média em 2019 de 292, 48. O nível de confiança (95,0%) aponta para a confiabilidade em relação aos dados tratados na amostra, por exemplo, das 213 amostras, espera-se resultados confiáveis para 202. Todos os dados relacionados às proficiências 2012, 2013 e 2017 são passíveis desta mesma análise e apresentam-se, também, por meio de um gráfico de barras.

Esta aba (Apêndice K), também permite observar alguns resultados pedagógicos, nela se observa que a proficiência média entre 2012 a 2019 tem uma série histórica crescente, passando de 249,04 para 256,76, ou seja, do nível 2 para o nível 3. Outro apontamento pertinente refere-se ao fato do melhoramento no padrão de desempenho das escolas que se localizavam abaixo do básico. Se em 2012 a menor proficiência identificada era de 179,14 pontos, no nível 1, abaixo do básico, em 2019, esse valor passou para 198,94 pontos, ainda no nível 1, abaixo do básico, contudo, mais próximo de atingir o nível 2. A proficiência média total por escola 2012/2019, de 252,75 direciona os estudantes e escolas para o nível 3, padrão de desempenho básico. Outros dados numéricos como maior (1), 323,22, nível 5, padrão adequado ou intervalos baseados no desvio padrão podem ser significativos para a projeção de metas e promoção de altas expectativas nos estudantes a partir de encaminhamentos pedagógicos como a elaboração de estratégias com base na promoção da aprendizagem dos conhecimentos relativos a estes níveis e padrões de desempenho, ou seja, se perguntar quais são os conhecimentos que os estudantes precisam dominar para atingir os níveis 5, 6, entre outros? Como determinar um planejamento visando a migração do maior número possível de estudantes para o padrão de desempenho imediatamente acima do atual? A relação dos conhecimentos correspondentes aos níveis da escala de proficiência e dos padrões de desempenho mencionados neste parágrafo encontram-se nas publicações de Araújo et al. (2012a) e SAEP (2014).

A aba padrão de desempenho (Apêndice L), apresenta a indicação do padrão de desempenho dos anos de 2012, 2013, 2017 e 2019 de cada uma das 213 escolas observadas na amostra. As quatro respectivas tabelas contendo a frequência absoluta, frequência relativa e o gráfico da frequência relativa correspondente a esse período apontam como resultado numérico o fato de não haver nenhuma escola da amostra posicionada no padrão de desempenho avançado. Em relação aos demais padrões de desempenho, as mudanças foram tímidas, por exemplo, no padrão abaixo do básico, o número de escolas apresentou redução de 14 para 11. No padrão básico o número de escolas ficou praticamente estagnado de 197 para 198 e no padrão adequado o acréscimo foi de 2 para 4 escolas ao final do período. Pedagogicamente, pode-se dizer que aproximadamente 93% das escolas da amostra possuem estudantes que dominam conhecimentos/saberes relacionados aos níveis de proficiência 2, 3, 4, pertencentes ao padrão de desempenho básico. Detalhes em relação aos conhecimentos dos níveis da escala de proficiência e dos padrões de desempenho mencionados neste parágrafo encontram-se nas publicações de Araújo et al. (2012a) e SAEP (2014).

Por fim, na aba % padrão de desempenho (Apêndice M), os resultados encontram-se organizados em termos de distribuição de frequência e podem ser visualizados por meio de tabelas e histogramas. Como resultados, indicam, por exemplo, em relação ao padrão de desempenho abaixo do básico entre 2012/2019, que do total de 852 amostras, 243 apresentam-se na classe 3, que representa um percentual de 28,52% das amostras com os respectivos valores posicionados entre 20% a 29%. Da mesma forma, no padrão de desempenho básico, visualiza-se um percentual de 35,45% das amostras posicionadas na classe 7, entre 60% a 69%. Para os padrões de desempenho adequado e avançado, os resultados apresentam, respectivamente, percentuais de 40,61% e 95,66% das amostras posicionadas na classe 1, entre 0 a 9%. Observando os quatro histogramas têm-se que a disposição dos padrões de desempenho abaixo do básico, básico, adequado e avançado, conforme a classe de maior percentual e tendo como referência os pontos médios dos intervalos de classe apontam, respectivamente, para 25%, 65%, 5%, 5%. Este indicativo representa um panorama geral de toda a distribuição percentual dos estudantes por padrão de desempenho das 213 escolas entre 2012 a 2019. Pedagogicamente a distribuição das proficiências médias e dos padrões de desempenho relacionam 25% dos estudantes da amostra no nível 1, até 225,00 pontos, abaixo do básico, 65% dos estudantes da amostra nos níveis 2, 3, 4, básico, entre 225 a 300 pontos, 5% dos estudantes da amostra nos níveis 5 e 6, adequado, entre 300 a 350 pontos e 5% dos estudantes da amostra nos níveis 7 e 8, avançado, acima de 350 pontos. Novamente, o desafio a ser enfrentado consiste em realizar o planejamento de ações visando a migração dos estudantes que se encontram nos níveis mais baixos para os níveis mais altos. Os conhecimentos dos níveis da escala de proficiência e dos padrões de desempenho mencionados neste parágrafo encontram-se nas publicações de Araújo et al. (2012a) e SAEP (2014).

Demais reflexões e desdobramentos de maior amplitude em relação aos resultados descritos na subseção 2.4 e no corpo do artigo, além de abordagens com a perspectiva de contribuir com o processo de aprendizagem dos estudantes na disciplina de Matemática para os próximos anos encontram-se na conclusão.

### **3 CONCLUSÃO**

A elaboração deste artigo dedicou-se a encontrar respostas acerca de quais informações uma análise multivariada envolvendo a proficiência média e as características das escolas podem fornecer sobre a aprendizagem dos estudantes do 9.º ano do ensino fundamental na disciplina de Matemática entre 2012 e 2019 e como essas informações podem contribuir para o processo de aprendizagem dos estudantes nessa disciplina nos próximos anos.

Além disso, ocupou-se em analisar as proficiências médias de Matemática do 9.º ano do ensino fundamental em 213 escolas da rede pública do Paraná, subdividir as 213 escolas selecionadas em grupos A, B, C, D de acordo com suas características e condições estruturais que oferecem aos estudantes, identificar as habilidades e competências assimiladas pelos estudantes do 9.º ano do ensino fundamental na disciplina de Matemática entre 2012 e 2019, descrever as informações resultantes da análise multivariada e sistematizar os resultados da análise multivariada focando nas possíveis contribuições para o processo de aprendizagem dos estudantes do 9.º ano do ensino fundamental na disciplina de Matemática.

Norteando-se por estas intencionalidades, pelo aporte teórico adquirido durante a realização do Curso de Especialização em Estatísticas e Avaliação Educacional (CEEAE) promovido pelo CAEd/UFJF, pela vivência profissional e em especial pelo exercício da leitura, estudo e pesquisa foi possível observar conjecturas, elaborar hipóteses, realizar experimentações e análises, estabelecer conclusões e ampliar conhecimentos.

Dessa forma, percebeu-se que a implementação de sistemas de avaliação em larga escala se trata de uma tendência global consolidada, sendo que em âmbito local a avaliação do SAEP consiste em uma das principais ferramentas destinadas ao melhoramento das políticas públicas em educação no Estado do Paraná e o aprimoramento quanto aos métodos estatísticos voltados para a análise dos dados acerca de seus resultados pode fornecer inúmeras pistas sobre quais frentes apresentam potencialidades e/ou fragilidades, sejam elas a infraestrutura material, tecnológica, pedagógica, entre outras.

Observou-se que a disponibilização de dados em ambientes abertos como a plataforma Consulta Escolas e outros de mesmas características representam oportunidades tanto para a elaboração de pesquisas e investigações científicas como para a identificação de fatores associados que interferem na qualidade da Educação ou mesmo para a formulação de variáveis e indicadores que possam contribuir, inclusive, para a tomada de decisões gerenciais.

A opção por adotar como metodologia as premissas de uma pesquisa estatística organizada por etapas e fases defendida por Guimarães (2008), estabelecer a articulação com a análise multivariada do tipo regressão múltipla fundamentada por Hair Jr. et al. (2005) e desenvolver todos os procedimentos com um *software* capaz de agrupar em um único *layout* as funções de organização, tratamento, manipulação, execução de cálculos e análise de dados e informações favoreceram o diagnóstico quanto aos resultados, cumprindo o papel de analisar as proficiências médias de Matemática do 9.º ano do ensino fundamental em 213 escolas da rede pública do Paraná. Como exemplo, comprovou-se que no período entre 2012 a 2019, os resultados do SAEP, em termos de proficiência média por escola e proficiência média por aplicação apresentaram estagnação e/ou baixa evolução, variando entre os níveis 1 a 5. Da mesma forma, as demais medidas estatísticas como erro padrão, curtose, amplitude, entre outros apresentam comportamento estável, reforçando a conclusão de estagnação quanto a proficiência média.

Ademais percebeu-se que do total da amostra, nenhuma das 213 escolas apresentou resultado condizente com o nível 6, entre 325 a 350 pontos, ou seja, intuitivamente, esses estudantes não teriam conhecimento suficiente para reconhecer a planificação de uma caixa cilíndrica e outros conteúdos relacionados a esse nível. Outra observação relevante, que demonstrou a possibilidade de identificar as habilidades e competências assimiladas pelos estudantes do 9.º ano do ensino fundamental na disciplina de Matemática entre 2012 e 2019, concerne à articulação entre proficiência média e padrões de desempenho visto que a leitura numérica dos dados e dos gráficos apontou que a maioria dos estudantes encontram-se com uma proficiência média de 252,75, nível 3, entre 250 a 275 pontos, padrão de desempenho básico, entre 225 a 300 pontos, isto é, teriam condição de, por exemplo, reconhecer o metro quadrado como medida de área e resolvem problemas dessa natureza segundo Araújo et al., (2012a).

Com a subdivisão das 213 escolas em grupos A, B, C, D constatou-se a existência de equilíbrio entre os valores das variáveis de cada grupo, o que valida dizer que os grupos possibilitam a comparação entre as proficiências das escolas semelhantes, dentro do próprio grupo e com relação aos demais grupos. Além disso, confirma que os critérios numéricos e o sistema de pontuação elaborado conforme o grau de relação entre as variáveis contribuíram para a redução de possíveis imprecisões na análise. Outrossim, apontam para as variáveis de maior e menor potencial de cada escola dentro de um grupo de escolas semelhantes, indicando para um planejamento no sentido de, por exemplo, reduzir as taxas de distorção idade série, incrementar valores financeiros, aumentar a quantidade de material pedagógico, melhorar a taxa de aprovação, entre outros.

Em termos de análise multivariada percebeu-se que: a opção por realizar a regressão múltipla não se consolida como a única maneira de estudar a relação entre a proficiência média das escolas e demais variáveis relacionadas à infraestrutura material, tecnológica e pedagógica, algumas variáveis necessitam passar por ajustes finos ou podem dar origem a outras variáveis por meio de associação, como por exemplo, número total de matrículas por área construída, etc., a elaboração de um modelo matemático via regressão múltipla contribui para realizar previsões/simulações e estimar proficiências com base na manipulação dos coeficientes e das variáveis, podendo, inclusive, identificar aquelas que têm relação direta ou inversa, ou mesmo, estimando quais seriam os incrementos necessários à algumas delas para que a proficiência média do 9.º ano do ensino fundamental em Matemática possa evoluir nas próximas avaliações do SAEP, a regressão múltipla comprova a relação de dependência entre as proficiências médias das 213 escolas e as variáveis vinculadas aos fatores associados permitindo a intervenção nas mesmas ou a elaboração de planejamento voltado para cada especificidade, a leitura numérica e pedagógica dos resultados apresentam forte relação, sendo que a dissociação dos mesmos pode deslegitimar tanto análises de resultados como a projeção de ações pedagógicas no sentido melhorar a aprendizagem dos estudantes e suas proficiências, a utilização de ferramentas estatísticas complexas ou técnicas de análise multivariada mostram-se pertinentes para realizar a análise dos resultados de avaliações externas como o SAEP e subsidiar a elaboração de políticas públicas ou mesmo planejamentos pedagógicos voltados para o estabelecimento de metas para as escolas, melhoria da aprendizagem dos estudantes, entre outros.

Em síntese, concluiu-se que a elaboração deste artigo possibilita a continuidade e aprofundamento da pesquisa a partir de ajustes em relação às variáveis, a técnica da regressão múltipla ou em relação a exploração de demais temas relacionados ao SAEP, SAEB, avaliações em larga escala e seus elementos, disciplinas ou componentes curriculares, fatores associados, análises multivariadas, características das escolas, entre outros, que estejam vinculados e possam contribuir sobremaneira com a área da Educação.

### **REFERÊNCIAS**

AFONSO, A. J. Políticas de responsabilização: equívocos semânticos ou ambiguidades político-ideológicas? In: **Revista de Educação**. Campinas: PUC-Campinas, v. 23, p. 8-18, jan./abr., 2018. Disponível em: <https://doi.org/10.24220/2318-0870v23n1a4052>. Acesso em: 19 set. 2020.

ALEXANDRE, M. M. de O. N. **Sistemas de avaliação da educação básica no Brasil**. Consultoria Legislativa da Câmara dos Deputados, Câmara dos Deputados, Brasília. 2015. Disponível em: <http://bd.camara.gov.br/bd/handle/bdcamara/23019>. Acesso em: 19 set. 2020.

ALVES, Maria Teresa Gonzaga; SOARES, José Francisco. O efeito das escolas no aprendizado dos alunos: um estudo com dados longitudinais no Ensino Fundamental? In: **Educação e Pesquisa**. São Paulo: Universidade de São Paulo, v. 34, n. 3, p. 527-544, set./dez. 2008. Disponível em: <http://www.revistas.usp.br/ep/article/view/28104/29913>. Acesso em: 2 dez. 2020.

ARAÚJO, Carolina Pires; et al. **Revista da Gestão Escolar**. Juiz de Fora: 2012. Vol. 2. Disponível em: <http://www.saep.caedufjf.net/wpcontent/uploads/2018/01/SAEP\_RGE.pdf>. Acesso em: 19 set. 2020.

\_\_\_\_\_\_. **Revista Pedagógica – 9.º ano do Ensino Fundamental - Matemática**. Juiz de Fora: 2012a. Vol. 1. Disponível em: <http://www.saep.caedufjf.net/wpcontent/uploads/2018/01/SAEP\_RP\_MT9EF.pdf>. Acesso em: 4 dez. 2020.

BONAMINO, A.; SOUSA, S. Z. Três gerações de avaliação da educação básica no Brasil: interfaces com o currículo da/na escola. In: **Educação e Pesquisa**. São Paulo: Universidade de São Paulo, v. 38, n. 2, p. 373-388, abr./jun. 2012. Disponível em: <http://www.scielo.br/pdf/ep/v38n2/aopep633.pdf>. Acesso em: 6 dez. 2020.

BRASIL. Ministério da Educação. Secretaria de Educação Básica. Diretoria de Currículos e Educação Integral. **Diretrizes Curriculares Nacionais Gerais da Educação Básica (DCNEB)**. Brasília: MEC, SEB, DICEI, 2013.

BRASIL. Ministério da Educação. **Base Nacional Comum Curricular (BNCC)**. Brasília: MEC, 2018.

BROOKE, N.; ALVES, M. T. G.; OLIVEIRA, L. K. M. Seção 2 – As avaliações chegam à maioridade – Introdução. In: BROOKE, N.; ALVES, M. T. G.; OLIVEIRA, L. K. M. **A avaliação da educação básica**: a experiência brasileira. Belo Horizonte: Fino Traço, 2015. p. 85-92.

BROOKE, N.; CUNHA, M. A. A. A avaliação externa como instrumento da gestão educacional nos estados. In: **Estudos e Pesquisas Educacionais - Volume 2**. São Paulo: Fundação Victor Civita, 2011, p.17-25.

BURGOS, M. **A relação entre sistemas de avaliação e apoio pedagógico**. Juiz de Fora: CAEd/UFJF, 2020.

FIGUEIREDO FILHO, Dalson Britto; SILVA JÚNIOR, José Alexandre. Desvendando os mistérios do coeficiente de correlação de Pearson (r). In: **Revista Política Hoje**. Recife-PE: Universidade Federal de Pernambuco, v. 18, n. 1, p. 115-146. 2009. Disponível em: <https://periodicos.ufpe.br/revistas/politicahoje/article/viewFile/3852/3156>. Acesso em: 31 jan. 2021.

FLETCHER, P. R. A Teoria da Resposta ao Item: medidas invariantes do sistema escolar. In: BROOKE, N.; ALVES, M. T. G.; OLIVEIRA, L. K. M. **A avaliação da educação básica**: a experiência brasileira. Belo Horizonte: Fino Traço, 2015. p. 183-188.

FRANCO, Creso; BROOKE, Nigel; ALVES, Fátima. Estudo longitudinal sobre qualidade e equidade no ensino fundamental brasileiro: GERES 2005. In: **Ensaio: Avaliação e Políticas**  **Públicas em Educação**. Rio de Janeiro: Fundação Cesgranrio, v. 16, n. 61, p. 625-638, out./dez. 2008. Disponível em: <https://www.scielo.br/pdf/ensaio/v16n61/v16n61a08.pdf>. Acesso em: 6 dez. 2020.

FRESNEDA, B. Indicadores educacionais. In: SIMÕES, A.; FRESNEDA, B. (Org.). **Panorama nacional e internacional da produção de indicadores sociais**. Rio de Janeiro: IBGE, 2016. p. 9-36. Disponível em: <https://biblioteca.ibge.gov.br/visualizacao/livros/liv98624.pdf>. Acesso em: 19 set. 2020.

GAJARDO, M. Reformas Educativas na América Latina. Balanço de uma Década. Documentos Preal, nº 15, março 2000. In: BROOKE, N. (Org.). **Marcos históricos na reforma da educação**. Belo Horizonte: Fino Traço, 2012. p. 333-338.

GUIMARÃES, P. R. B. **Métodos Quantitativos Estatísticos**. Curitiba: IESDE Brasil S.A., 2008.

HAIR JR. J. F.; et al. **Análise multivariada de dados**. Tradução de Adonai Schlup Sant'Anna e Anselmo Chaves Neto. 5. ed. Porto Alegre: Bookman, 2005.

KARINO, Camila Akemi; VINHA, Luiz Gustavo do Amaral; LAROS, Jacob Arie. Os questionários do saeb: o que eles realmente medem? In: **Estudos em Avaliação Educacional**. São Paulo: Fundação Carlos Chagas, v. 25, n. 59, p. 270-297, set./dez. 2014. Disponível em: <http://publicacoes.fcc.org.br/ojs/index.php/eae/article/view/2948/2860>. Acesso em: 2 dez. 2020.

KLEIN, R. Utilização da Teoria de Resposta ao Item no Sistema Nacional de Avaliação da Educação Básica (Saeb). In: BROOKE, N.; ALVES, M. T. G.; OLIVEIRA, L. K. M. **A avaliação da educação básica**: a experiência brasileira. Belo Horizonte: Fino Traço, 2015. p. 189-192

LIMA, Angélica Acácia Ayres Angola de; SOUSA, Fábio Pereira de. Censo escolar da educação básica: uma referência para elaboração de políticas públicas e transferência de recursos para educação pública. In: **Revista Com Censo**. Brasília: Secretaria de Educação DF, v. 1, n. 1, 2014. Disponível em:

<http://periodicos.se.df.gov.br/index.php/comcenso/article/view/25/26>. Acesso em: 2 dez. 2020.

OLIVEIRA, L. K. M. **Três investigações sobre escalas de proficiência e suas interpretações**. 2008. 216 f. Tese (Doutorado em Educação) - Departamento de Educação, Pontifícia Universidade Católica do Rio de Janeiro, Rio de Janeiro, 2008.

PARANÁ. Secretaria de Estado da Educação e do Esporte. **Consulta Escolas**. Consulta Escolas, 2004. Disponível em: <http://www4.pr.gov.br/escolas/frmPesquisaEscolas.jsp#>. Acesso em: 5 dez. 2020.

PARANÁ. Secretaria de Estado da Educação. **SAEP 2013 - Sistema de Avaliação da Educação Básica do Paraná**: Revista da Gestão Escolar. Juiz de Fora: 2013. Vol. 2. Disponível em: <http://www.saep.caedufjf.net/wp-content/uploads/2018/01/SAEP-RG-RE.pdf>. Acesso em: 31 jan. 2021.

\_\_\_\_\_\_. **Fundo Rotativo**: manual de operacionalização - recursos descentralizados para as escolas estaduais. Curitiba: Seed/Pr. 2016. Disponível em: <http://www.gestaoescolar.diaadia.pr.gov.br/arquivos/File/pdf/manualfr\_2012.pdf>. Acesso em: 31 jan. 2021.

\_\_\_\_\_\_. **SAEP - Sistema de Avaliação da Educação Básica do Paraná, Apresentação**. 2017. Disponível em: <http://www.educadores.diaadia.pr.gov.br/arquivos/File/saep/>. Acesso em: 18 set. 2020.

\_\_\_\_\_\_. **SAEP 2018 - Sistema de Avaliação da Educação Básica do Paraná**: Revista do Sistema - Rede estadual. Juiz de Fora: 2018. Vol. 3. Disponível em: <http://www.saep.caedufjf.net/wp-content/uploads/2018/11/PR-SAEP-2018-RS-WEB.pdf>. Acesso em: 18 dez. 2020.

PERRY, F. A. **Escalas de proficiência:** diferentes abordagens de interpretação na avaliação educacional em larga escala. 2009. 117 f. Dissertação (Mestrado em Educação) - Universidade Federal de Juiz de Fora, Juiz de Fora, 2009.

SAEP. **Escalas interativas**: matemática – 9º ano ensino fundamental. 2014. Disponível em: <http://www.saep.caedufjf.net/escalas-interativas/matematica-9o-ano-ensino-fundamental/>. Acesso em: 20 fev. 2021.

SÁTYRO, Natália; SOARES, S. **Texto para discussão nº 1267 – A infra-estrutura das escolas brasileiras de ensino fundamental:** um estudo com base nos censos escolares de 1997 a 2005. Brasília: Instituto de Pesquisa Econômica Aplicada – IPEA. 2007. Disponível em: <http://repositorio.ipea.gov.br/bitstream/11058/1752/1/TD\_1267.pdf>. Acesso em: 6 dez. 2020.

SILVA, J. L. C.; M. W. FERNANDES; R. L. F. ALMEIDA. **Matemática:** estatística e probabilidade. 3. ed. Fortaleza: EdUECE, 2015.

SILVA, Wellington. **Exemplos de escalas construídas com a utilização da TRI**: curso de especialização em estatística e avaliação educacional, 31 de agosto - 13 de setembro de 2020. Notas de aula. 31 slides

SOARES, T. M.; MENDONÇA, M. C. M. Construção de um modelo de regressão hierárquico para os dados do SIMAVE-2000. In: **Revista Brasileira de Pesquisa Operacional**. Rio de Janeiro, v. 23, n. 3, p. 421-441, set./dez. 2003. Disponível em: <https://www.scielo.br/pdf/pope/v23n3/a03v23n3.pdf>. Acesso em: 27 mar. 2021.

SOARES, J. F.; ANDRADE, R. J. Nível socioeconômico, qualidade e equidade das escolas de Belo Horizonte. In: Ensaio: **Avaliação e Políticas Públicas em Educação**. Rio de Janeiro: Fundação Cesgranrio, v. 14, n. 50, p. 107-126, jan./mar. 2006. Disponível em: <https://www.scielo.br/pdf/ensaio/v14n50/30410.pdf>. Acesso em: 6 dez. 2020.

SOARES, J. J. N; et al. A infraestrutura das escolas públicas brasileiras de pequeno porte. In: **Revista do Serviço Público**. Brasília: Escola Nacional de Administração Pública, v. 64, n. 3, p. 377-391, jul./set. 2013. Disponível em: <https://revista.enap.gov.br/index.php/RSP/article/view/129/129>. Acesso em: 2 dez. 2020.

\_\_\_\_\_\_. Uma escala para medir a infraestrutura escolar. In: **Estudos em Avaliação Educacional**. São Paulo: Fundação Carlos Chagas, v. 24, n. 54, p. 78-99, jan./abr. 2013a. Disponível em: <http://www.fcc.org.br/pesquisa/publicacoes/eae/arquivos/1786/1786.pdf>. Acesso em: 2 dez. 2020.

SORDI, M. R. L.; LUDKE, Menga. Da avaliação da aprendizagem à avaliação institucional: aprendizagens necessárias. In: **Avaliação: Revista da Avaliação da Educação Superior**. Campinas; Sorocaba, São Paulo, v. 14, n. 2, p. 313-336, jul. 2010. Disponível em: <https://www.scielo.br/pdf/aval/v14n2/a05v14n2.pdf>. Acesso em: 5 dez. 2020.

SORRENTINO, Juliana. **Guia de estatística – Regressão linear**. 2019. Disponível em: <https://www.ecommercebrasil.com.br/artigos/guia-de-estatistica%E2%80%8A- %E2%80%8Aregressao-linear/>. Acesso em: 14 fev. 2021.

UNIVERSIDADE FEDERAL DE JUIZ DE FORA. Centro de Políticas Públicas e Avaliação da Educação. **Glossário**: curso de especialização em estatística e avaliação educacional, 18 de maio - 31 de maio de 2020. Publicação científica

VIALI, Lorí. **Introdução a Estatística Multivariada**. 2002 (Material Didático). Disponível em: <www.pucrs.br/famat/viali/especializa/multivariada/Introducao.pdf>. Acesso em: 23 ago. 2020.

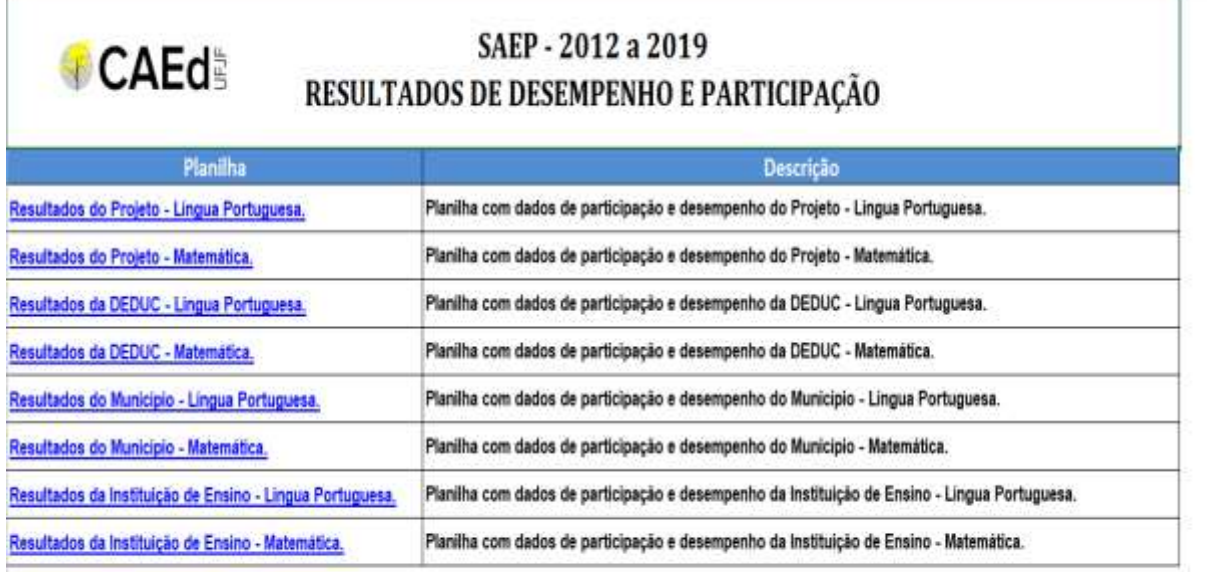

### **APÊNDICE A – ABA ÍNDICE COM** *LAYOUT* **ORIGINAL DO ARQUIVO DE DADOS**

\*Fonte:Equipe de Análise de Dados - CAED/UFJF - 03/04/2013 - 18/06/2013 - 06/02/2014 - 30/01/2018 - 05/06/2018 - 10/01/2020

## **APÊNDICE B – RECORTE DA ABA POPULAÇÃO**

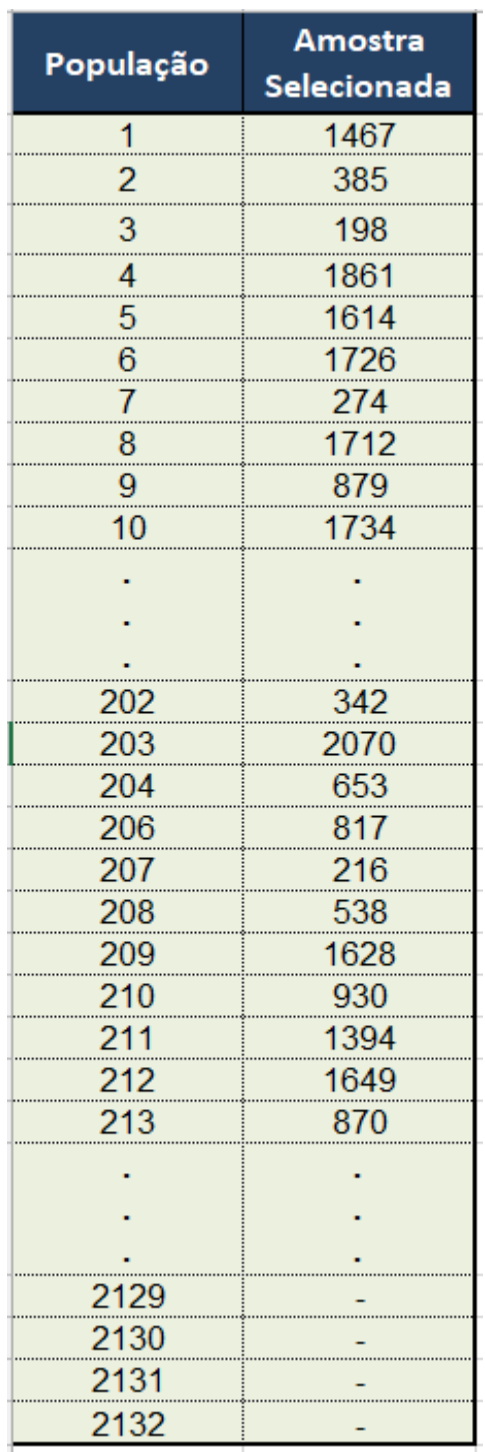

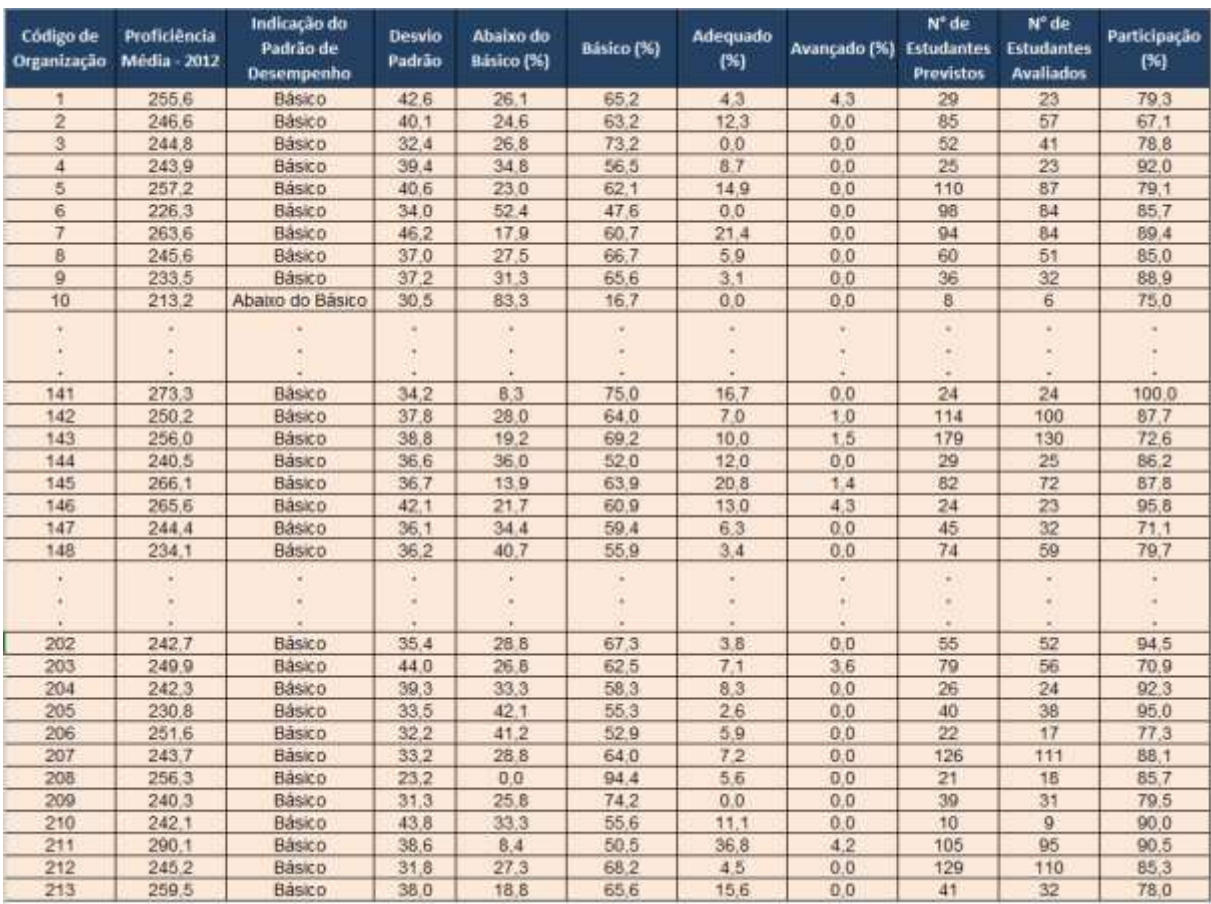

# **APÊNDICE C – RECORTE DA ABA MT\_9 ANO\_2012**

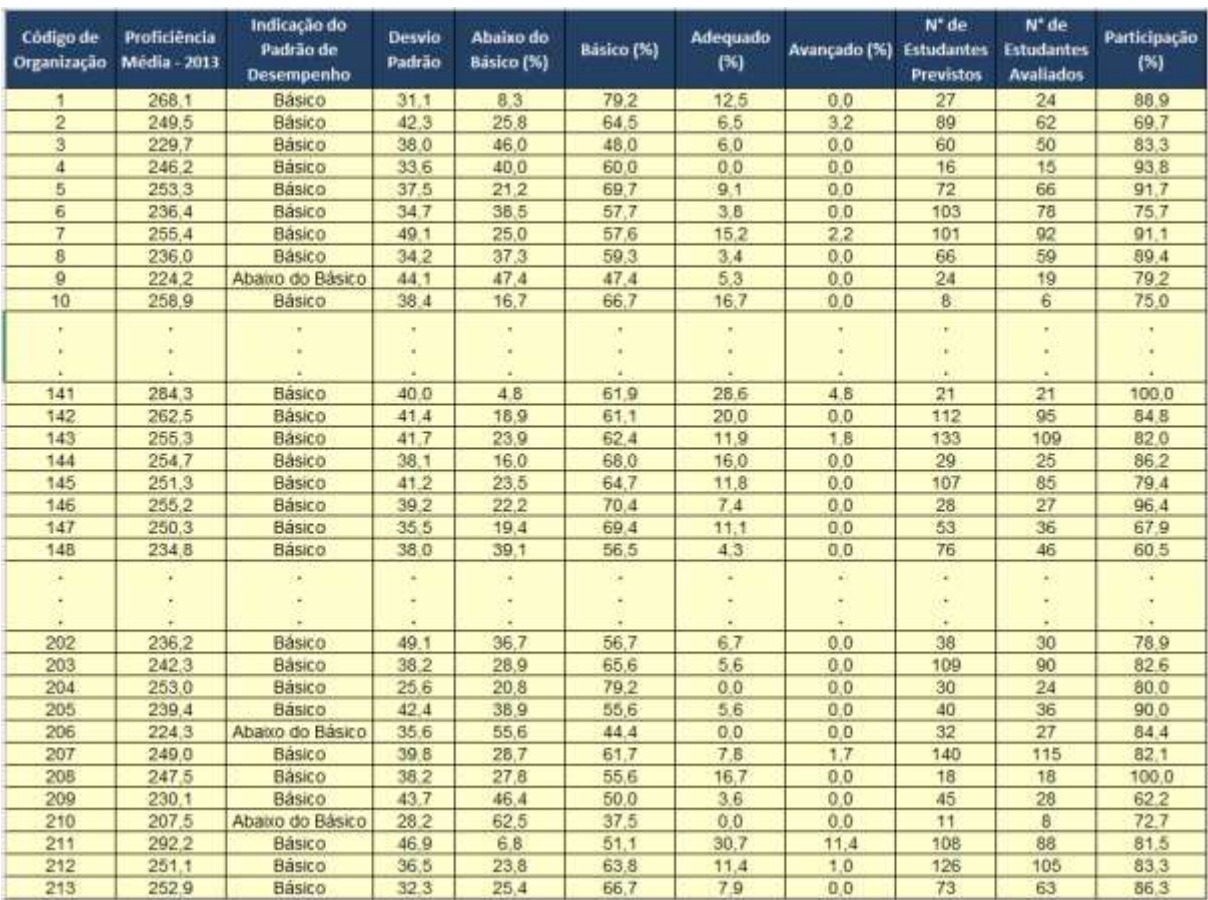

# **APÊNDICE D – RECORTE DA ABA MT\_9 ANO\_2013**

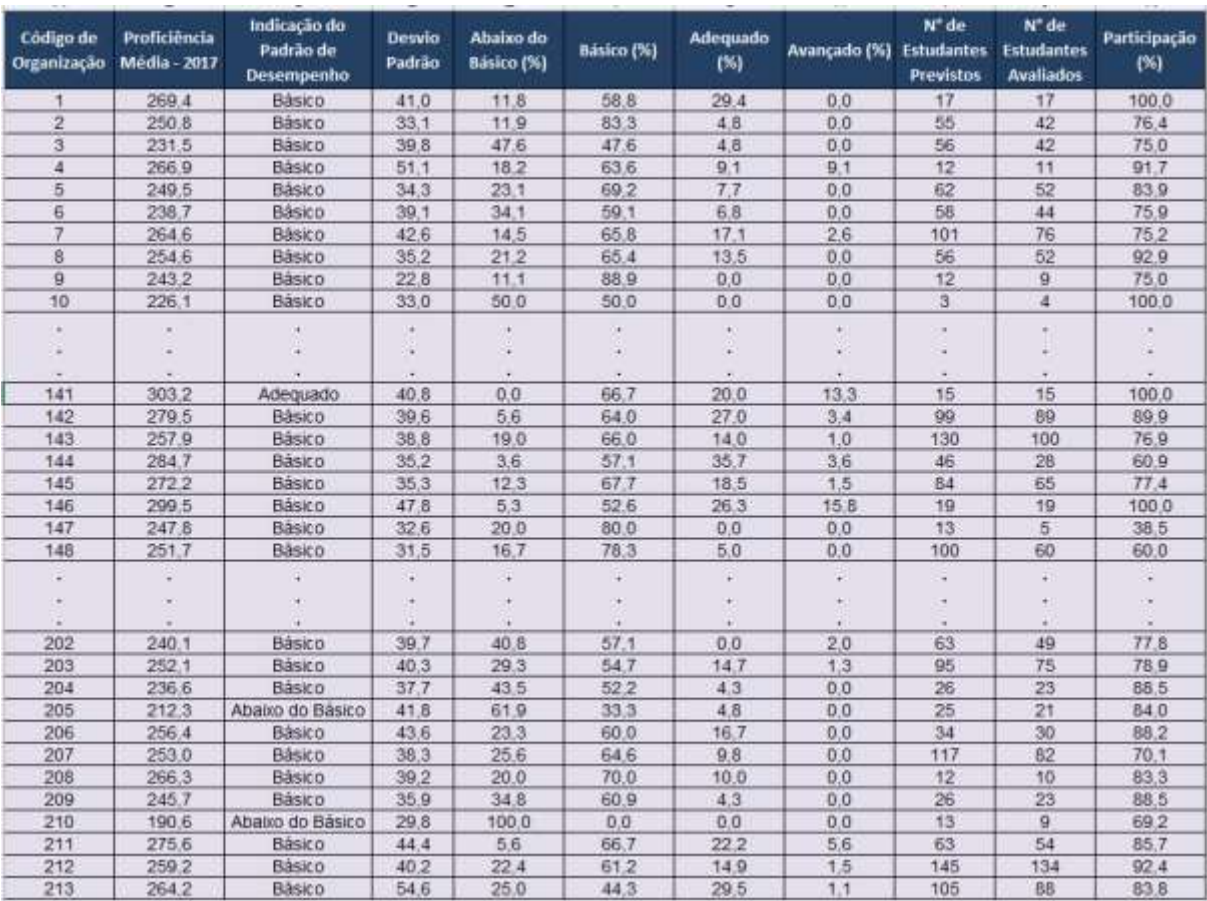

# **APÊNDICE E – RECORTE DA ABA MT\_9 ANO\_2017**

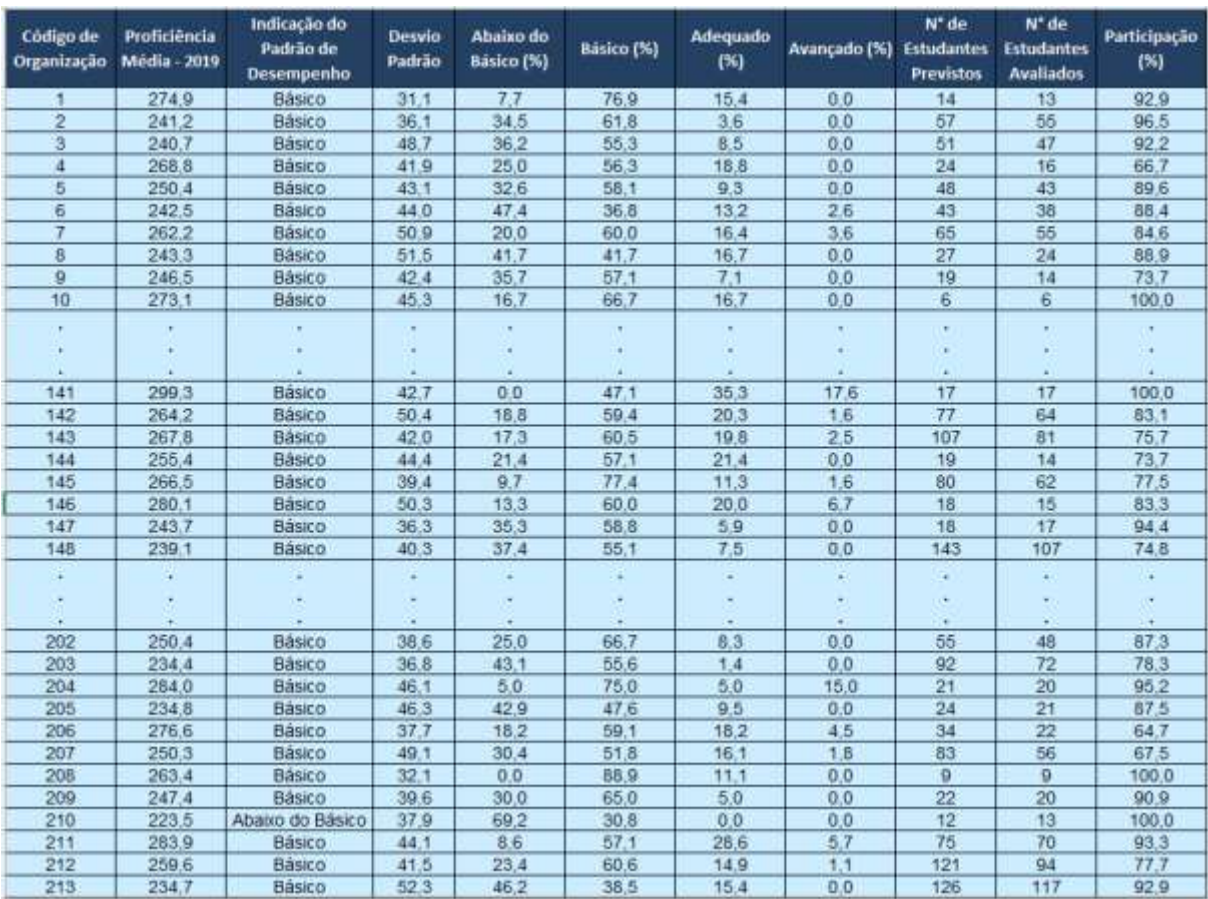

# **APÊNDICE F – RECORTE DA ABA MT\_9 ANO\_2019**

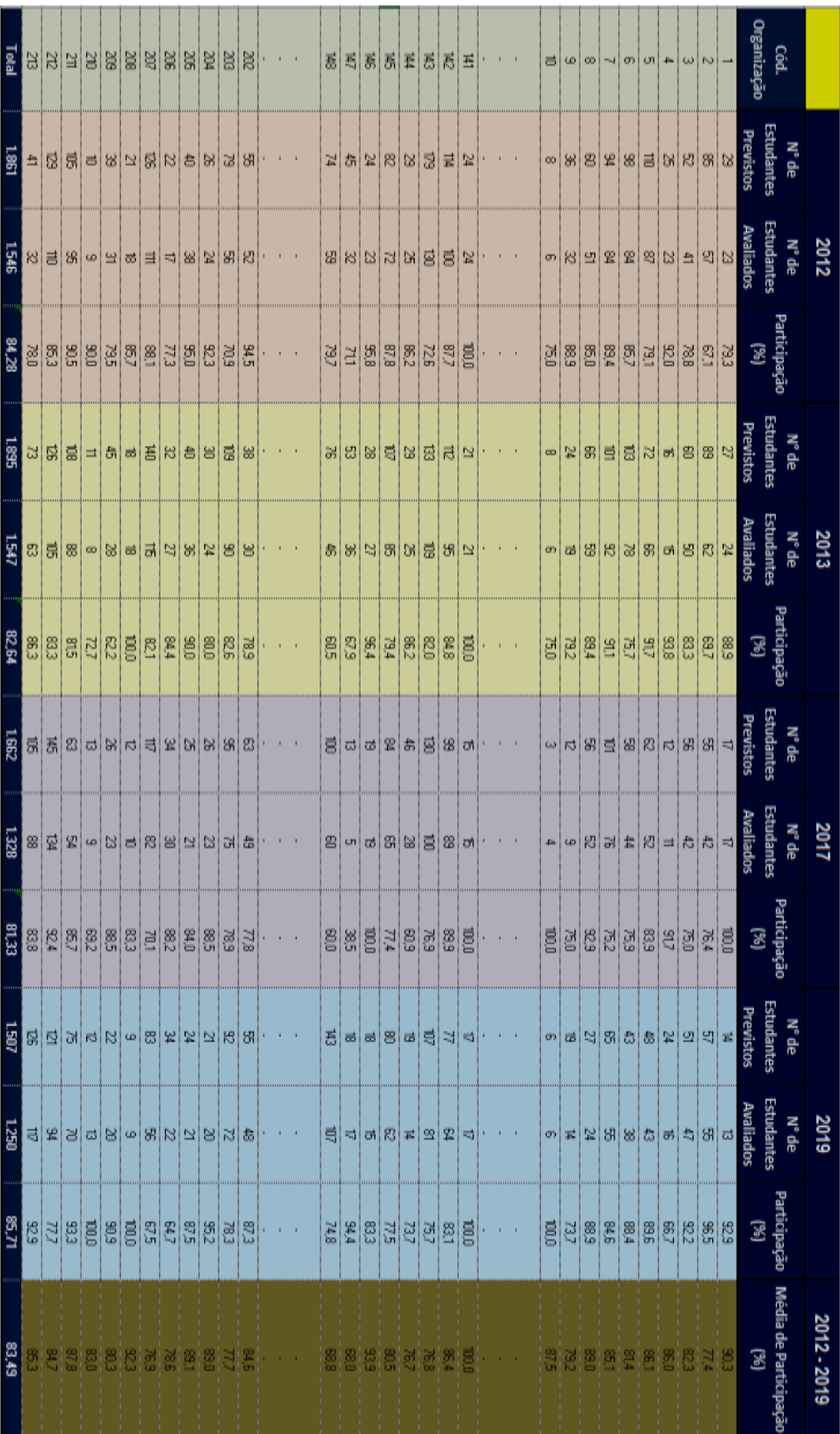

# **APÊNDICE G – RECORTE DA ABA PARTICIPAÇÃO**

Fonte: Elaborado pelo autor (2021).

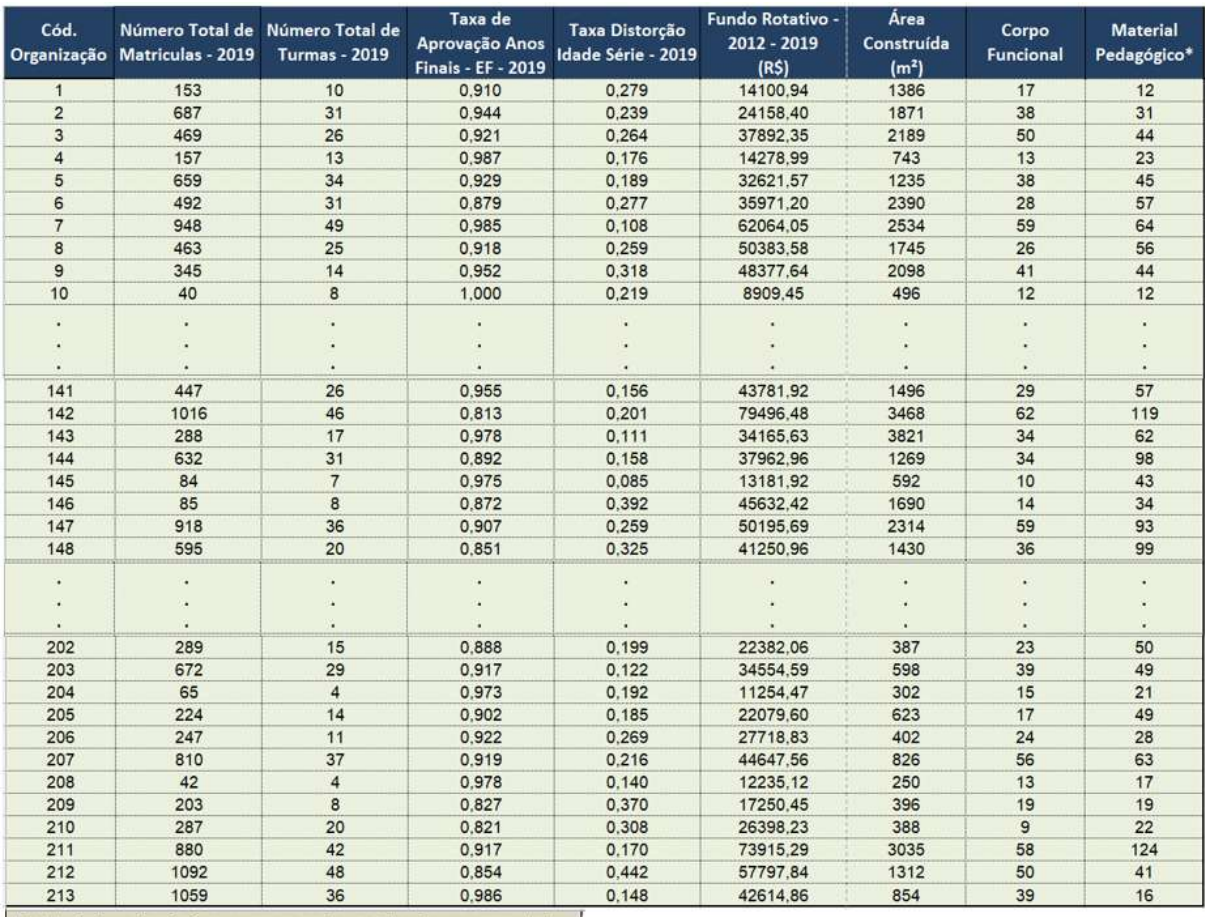

### **APÊNDICE H – RECORTE DA ABA CARACTERÍSTICAS ESCOLAS**

212 1992<br>213 1959 36 0,986<br>
\* Material pedagógico: corresponde a televisor, computador,<br>
microscópio, tablet, impressora, softwares, notebooks, quadro<br>
digital.

### **APÊNDICE I – RECORTE DA ABA ESCOLAS A – B – C – D**

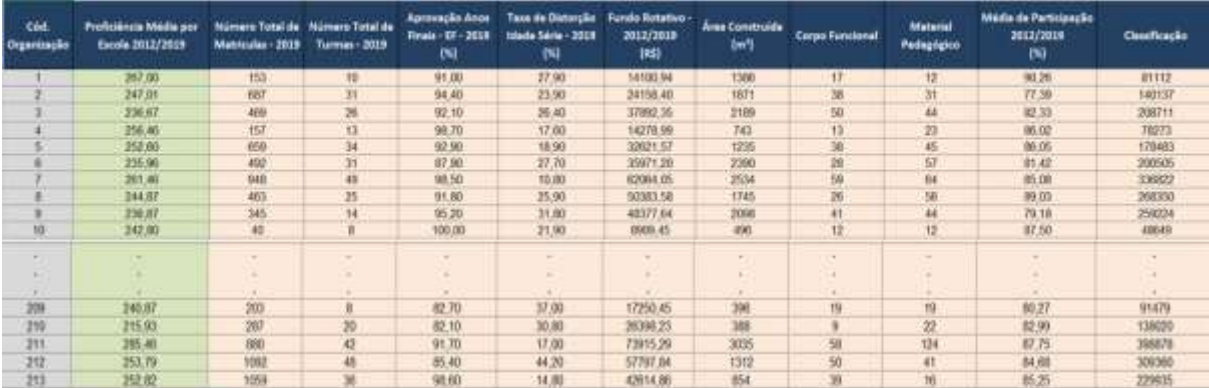

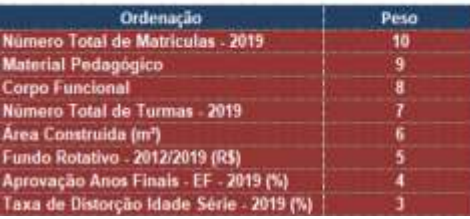

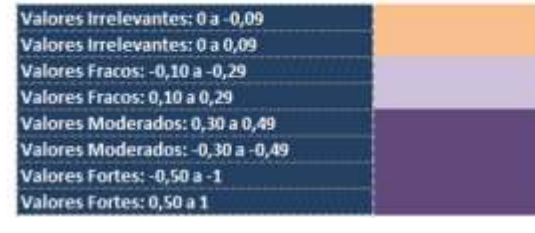

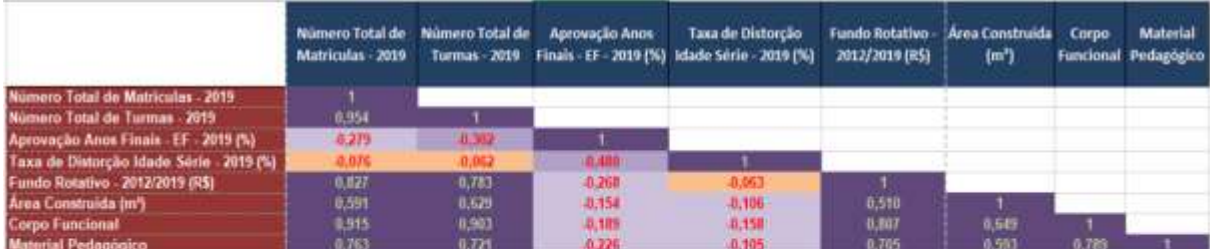

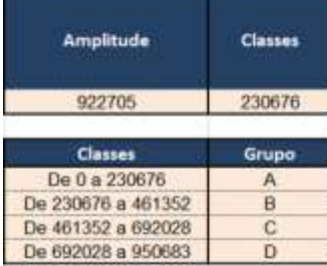

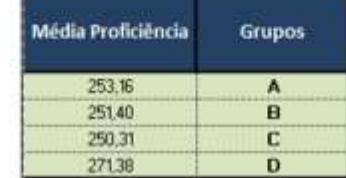

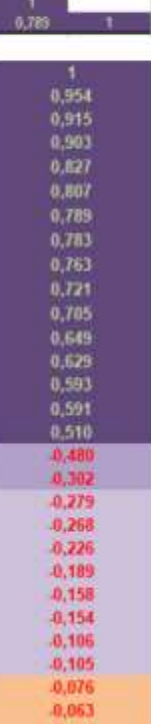

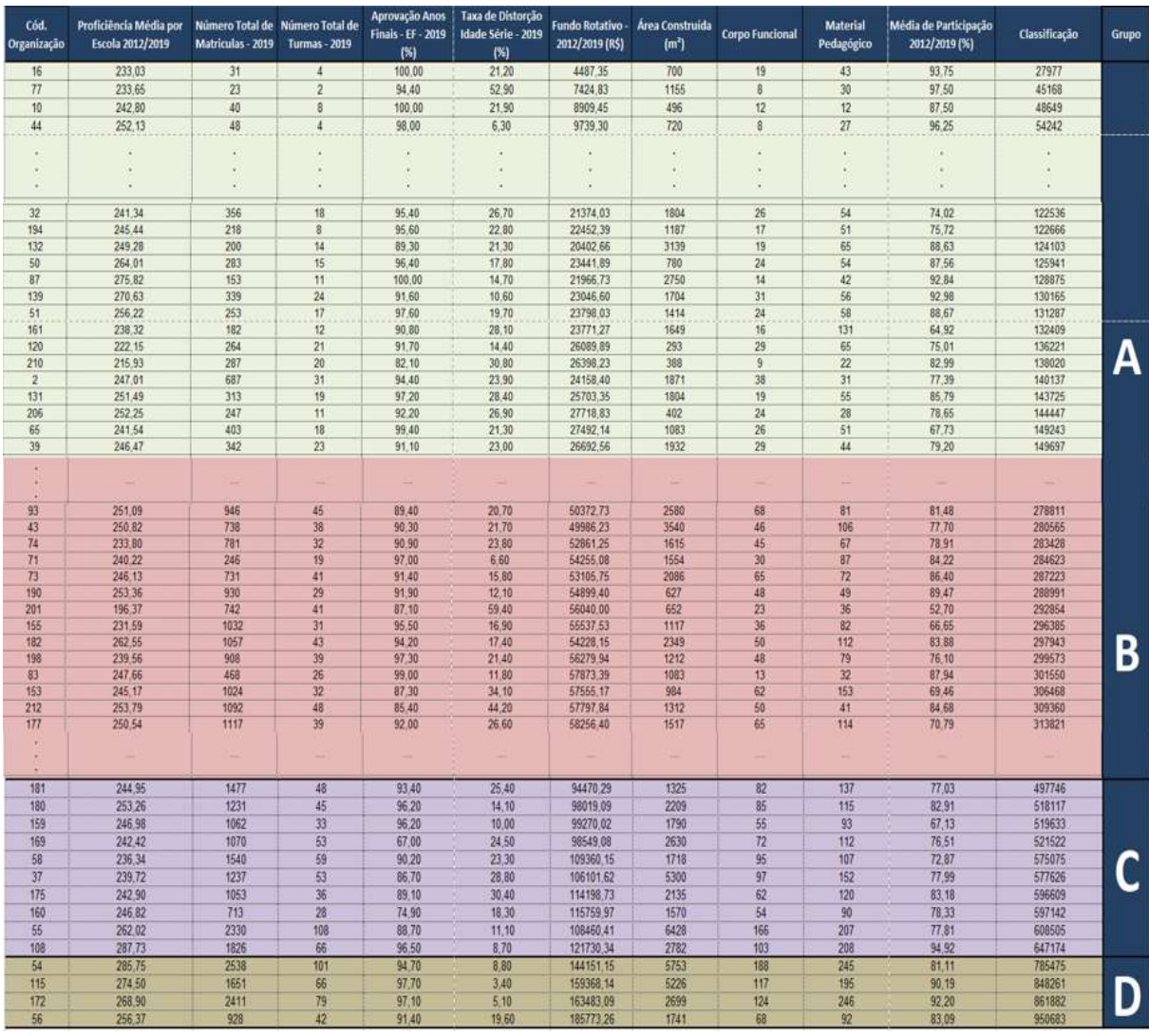

# **APÊNDICE J – RECORTE DA ABA REGRESSÃO MÚLTIPLA**

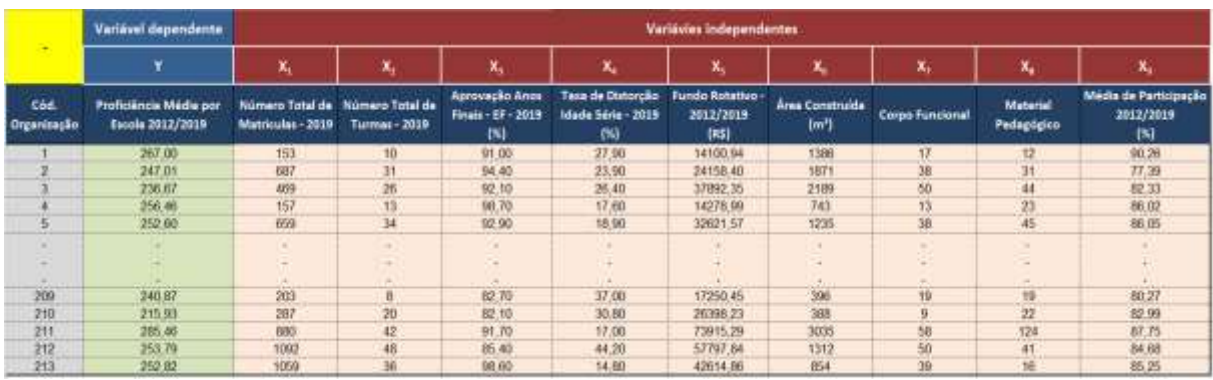

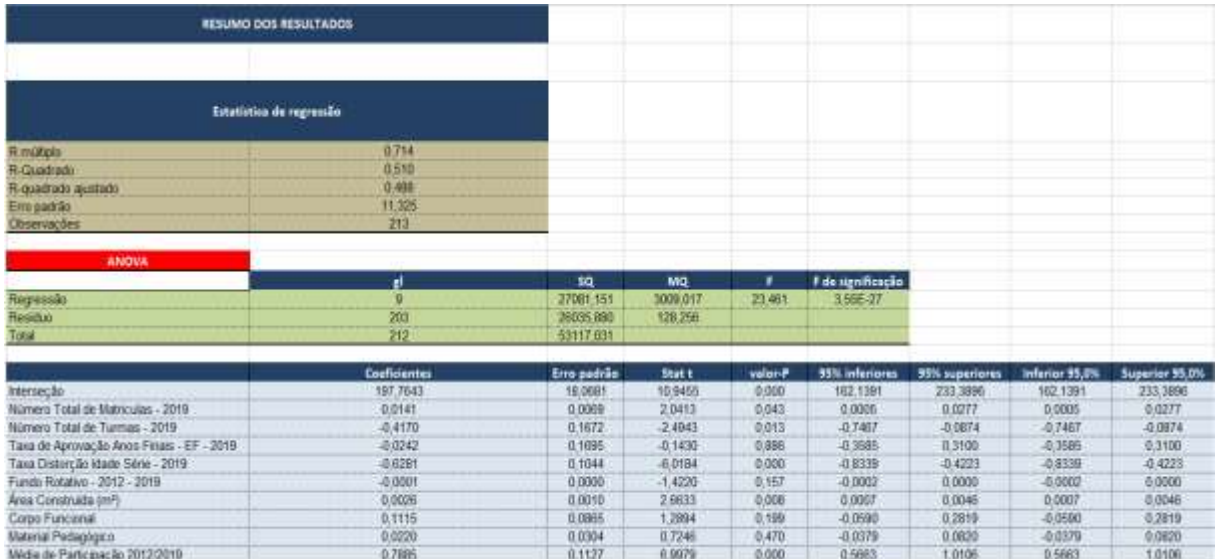

![](_page_38_Picture_26.jpeg)

![](_page_38_Figure_1.jpeg)

Fonte: Elaborado pelo autor (2021).

![](_page_39_Picture_40.jpeg)

## **APÊNDICE K – RECORTE DA ABA PROFICIÊNCIA MÉDIA**

![](_page_39_Picture_41.jpeg)

![](_page_39_Figure_3.jpeg)

Fonte: Elaborado pelo autor (2021).

### **APÊNDICE L – RECORTE DA ABA PADRÃO DE DESEMPENHO**

![](_page_40_Picture_41.jpeg)

![](_page_40_Picture_42.jpeg)

![](_page_40_Picture_43.jpeg)

![](_page_40_Figure_4.jpeg)

Fonte: Elaborado pelo autor (2021).

### **APÊNDICE M – RECORTE DA ABA % PADRÃO DE DESEMPENHO**

![](_page_41_Picture_10.jpeg)

![](_page_41_Picture_11.jpeg)

![](_page_42_Picture_5.jpeg)

![](_page_42_Picture_6.jpeg)

![](_page_43_Picture_64.jpeg)

![](_page_43_Figure_1.jpeg)

![](_page_43_Figure_2.jpeg)

Fonte: Elaborado pelo autor (2021).